To: T10 Technical Committee From: Rob Elliott, HP (elliott@hp.com) Date: 23 December 2005 Subject: 05-381r1 SAS-2 Multiplexing

# **Revision history**

Revision 0 (2 November 2005) First revision

Revision 1 (23 December 2005) Incorporated feedback from SAS protocol WG teleconference - removed the algorithm to decide whether or not to multiplex a link (left as vendor-specific), added more non-multiplexing specific changes to support 6 Gbps throughout all but the physical layer chapter.

# **Related documents**

sas2r00 - Serial Attached SCSI - 2 revision 00

# **Overview**

When Serial Attached SCSI was first conceived, it included the concept of time division multiplexing a physical link into two logical links when a 3 Gbps HBA is talking to multiple (SATA) 1.5 Gbps disk drives. This feature was removed before submittal to T10 to reduce protocol complexity. If a 3 Gbps HBA talks to a 1.5 Gbps disk drive, rate matching is used - ALIGN/NOTIFYs are inserted every other dword and half the bandwidth on the 3 Gbps is wasted.

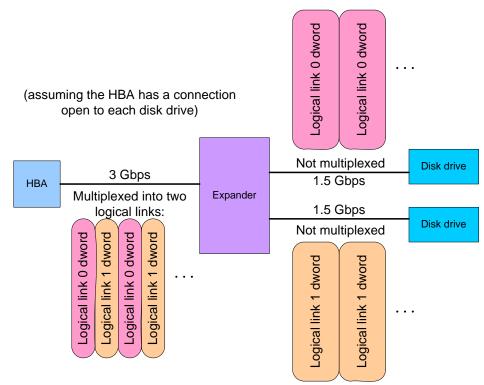

Figure 1 — Multiplexing overview

Multiplexing reclaims that bandwidth by transmitting dwords for another connection rather than ALIGN/NOTIFYs.

Key points of the proposal:

- a) Multiplexing is optional and can be done by any phy faster than 1.5 Gbps
- b) Multiplex can be done by both end devices (both initiators and targets) and expander devices
- c) Static multiplexing (not dynamic)
  - A) One-way multiplexing (means no multiplexing)
    - B) Two-way multiplexing (e.g. a 3 Gbps physical link into two 1.5 Gbps logical links, or a 6 Gbps physical link into two 3 Gbps logical links)

- C) Four-way multiplexing (e.g. a 6 Gbps physical link into four 1.5 Gbps logical links)
- D) No nesting (e.g. no 6 Gbps physical link to one 3 Gbps and two 1.5 Gbps logical links)
- d) IDENTIFY address frame modifications
  - A) Indicate support for multiplexing (none, 2-way, 4-way)
  - B) Indicate true bandwidth needs (for targets)
- e) Negotiate to turn on multiplexing after the link reset sequence
  - A) Define new MUX(0)/(1)/(2)/(3) primitives
  - B) Transmit MUX and receive MUX to begin multiplexing
  - C) Only transmit MUX if both IDENTIFY address frames agreed that multiplexing is supported
  - D) Negotiate to the highest common level of multiplexing supported by the two phys (e.g. favor 4-way over 2-way, but 1-way wins over all)
  - E) Rotate between MUX (0)/(1)/(2)/(3) to reduce EMI while negotiating
  - F) MUXing happens outside elasticity buffers, so no ALIGN/NOTIFY during MUX exchange
- f) Rerun link reset sequence if multiplexing level needs to be changed
- g) Rerun link reset sequence on loss of dword synchronization (since which dword belongs to which logical link is uncertain)
- h) No modifications to the SL\_CC state machine; it just works on logical phys rather than physical phys
- i) Clock skew management
  - A) Multiplex after clock skew management ALIGN/NOTIFY insertion
  - B) Demultiplex before the elasticity buffers
  - C) Multiplex every other dword, not every other non-ALIGN/NOTIFY
  - D) ALIGN/NOTIFY frequency within each logical link must equal that of a physical link at the same rate
- j) SMP functions
  - A) In PHY CONTROL, provide field to specify how many logical links a phy should request in the IDENTIFY address frame
  - B) In DISCOVER, report current multiplexing status (enabled/disabled), outgoing IDENTIFY content, incoming IDENTIFY content
- k) The discover process algorithm to decide whether or not to request multiplexing on a physical link is left vendor-specific. There is no standard way to resolve whether high-speed targets should have priority to make high-speed connections vs. optimizing for more lower-speed targets.

Additionally, non-multiplexing specific changes are included to support 6 Gbps throughout the protocol layers.

# <u>Alternatives</u>

One alternative is to let the expander handle everything; e.g., let HBAs speak to expanders at 6 Gbps, expanders speak to drives at 3 Gbps, and have the expander terminate the connections on each side and store-and-forward multiple frames accumulated during the connection. This is very complicated for the expander and may require protocol changes to optimize performance. The SAS connection-based fabric is not well suited for a packet-switched approach - telephone networks do this type of conversion, but voice connections have low bandwidth requirements.

Another alternative is a dynamic rather than static multiplexing scheme. This would let connections with different connection rates share the same physical link without requiring redoing the link reset sequence. After an OPEN (3 Gbps) is sent, every other dword is available to carry another connection, not just rate matching ALIGN/NOTIFYs. Problems that would have to be solved with a dynamic scheme include:

- a) maintain proper ALIGN/NOTIFY insertion rates
- b) keep the ability to do rate matching within a 3 Gbps connection
- c) avoid starvation of 6 Gbps connection requests by 3 Gbps connections that keep slipping in

# Suggested changes to SAS-2

# Changes to the model clause

Add logical phy and logical link terms.

# 3.1 Definitions

**3.1.1 attached SAS address:** The SAS address (see 3.1.165) of the attached phy (e.g., received by a physical phy in the incoming IDENTIFY address frame during the initialization sequence (see 4.1.2)), or the SAS address of the STP target port in an STP/SATA bridge (see 4.6.2).

**3.1.2 connection rate:** The effective rate of dwords through the pathway between a SAS initiator phy and a SAS target phy, established through the connection request.

3.1.3 expander phy: A phy in an expander device that interfaces to a service delivery subsystem.

**3.1.4 logical link:** A physical link or a multiplexed portion of a physical link. See 4.x.

**3.1.5 logical phy:** A phy or a multiplexed portion of a phy. See 4.x.

3.1.6 multiplexing: A Dividing a physical link into multiple logical links. See 4.xx.

- **3.1.7 partial pathway:** The set of <u>physicallogical</u> links participating in a connection request that have not yet conveyed a connection response. See 4.1.9.
- **3.1.8 pathway:** A set of physical links between a SAS initiator phy and a SAS target phy being used by a connection. See 4.1.9.

**3.1.9 phy:** A object in a device that is used to interface to other devices (e.g., an expander phy (see 3.1.3) or a SAS phy (see 3.1.14)). See 4.1.2.

**3.1.10 physical link:** Two differential signal pairs, one pair in each direction, that connect two physical phys. See 4.1.2.

**3.1.11 physical phy:** A phy (see 3.1.9) that contains a transceiver (see 3.1.241) and electrically interfaces to a physical link to communicate with another physical phy. See 4.1.2.

- **3.1.12 potential pathway:** A set of physical links between a SAS initiator phy and a SAS target phy. See 4.1.9.
- **3.1.13 rate:** Data transfer rate of a physical link (e.g., 1,5 Gbps-or, 3,0 Gbps, or 6 Gbps).

3.1.14 SAS phy: A phy in a SAS device that interfaces to a service delivery subsystem.

3.1.15 unit interval (UI): The normalized, dimensionless, nominal duration of a signal transmission bit (e.g., 666,6 ps at 1,5 Gbps-and, 333,3 ps at 3,0 Gbps, and 166,6 ps at 6 Gbps). Unit interval is a measure of time that has been normalized such that 1 UI is equal to 1/baud seconds.

**3.1.16 virtual phy:** A phy (see 3.1.9) that interfaces with a vendor-specific interface to another virtual phy inside the same device. See 4.1.2.

# 3.2 Symbols and abbreviations

See 2.1 for abbreviations of standards bodies (e.g., ISO). Units and abbreviations used in this standard:

| Abbreviation | Meaning                                         |
|--------------|-------------------------------------------------|
| AA           | ATA application layer (see 10.3)                |
| A.C.         | alternating current                             |
| ACK          | acknowledge primitive (see 7.2.6.1)             |
| AIP          | arbitration in progress primitive (see 7.2.5.1) |
| ATA          | AT attachment (see 3.1.10)                      |
| ΑΤΑΡΙ        | AT attachment packet interface                  |

| Abbreviation       | Meaning                                                                           |
|--------------------|-----------------------------------------------------------------------------------|
| ATA/ATAPI-7        | AT Attachment with Packet Interface - 7 standard (see 2.3)                        |
| AWG                | American wire gauge                                                               |
| AWT                | arbitration wait time                                                             |
| BCH                | Bose, Chaudhuri and Hocquenghem code (see 4.2.3)                                  |
| BER                | bit error ratio (see 3.1.16)                                                      |
| BIST               | built in self test                                                                |
| G1                 | generation 1 physical link rate (1,5 Gbps)                                        |
| G2                 | generation 2 physical link rate (3 <del>,0</del> Gbps)                            |
| <u>G3</u>          | generation 3 physical link rate (6 Gbps)                                          |
| G <mark>3</mark> 4 | generation 34 physical link rate (defined in a future version of this standard)   |
| Gbps               | gigabits per second (10 <sup>9</sup> bits per second)                             |
| Gen1i              | SATA generation 1 physical link rate (1,5 Gbps)(see SATAII-PHY)                   |
| Gen1x              | SATA generation 1 physical link rate (1,5 Gbps), extended length (see SATAII-PHY) |
| Gen2i              | SATA generation 2 physical link rate (3 <del>,0</del> Gbps)(see SATAII-PHY)       |
| Gen2x              | SATA generation 2 physical link rate (3,0 Gbps), extended length (see SATAII-PHY) |
|                    |                                                                                   |

# Changes to the model clause

Add the concept of logical phys and logical links to the model.

#### 4 General

I

I

# 4.1.2 Physical links and phys

A physical link is a set of four wires used as two differential signal pairs. One differential signal transmits in one direction while the other differential signal transmits in the opposite direction. Data may be transmitted in both directions simultaneously.

A physical phy contains a transceiver which electrically interfaces to a physical link, which attaches to another physical phy. A virtual phy contains a vendor-specific interface to another virtual phy.

Phys are contained in ports (see 4.1.3). Phys interface to the service delivery subsystem (see 4.1.6).

Figure 2 shows two phys attached with a physical link.

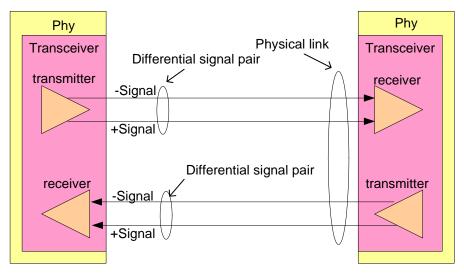

Figure 2 — Physical links and phys

# 23 December 2005

An attached phy is the phy to which a phy is attached over a physical link.

A device (i.e., a SAS device (see 4.1.4) or expander device (see 4.1.5)) contains one or more phys.

Each phy has:

- a) a SAS address (see 4.2.2), inherited from the SAS port (see 4.1.3) or expander device;
- b) a phy identifier (see 4.2.7) which is unique within the device;
- c) optionally, support for being an SSP initiator phy;
- d) optionally, support for being an STP initiator phy;
- e) optionally, support for being an SMP initiator phy;
- f) optionally, support for being an SSP target phy;
- g) optionally, support for being an STP target phy; and
- h) optionally, support for being an SMP target phy.

During the identification sequence (see 7.9), a phy:

- a) transmits an IDENTIFY address frame including the device type (i.e., end device, edge expander device, or fanout expander device) of the device containing the phy, the SAS address of the SAS port or expander device containing the phy, phy identifier, SSP initiator phy capability, STP initiator phy capability, SMP initiator phy capability, SSP target phy capability, STP target phy capability, and SMP target phy capability.
- b) receives an IDENTIFY address frame containing the same set of information from the attached phy, including the attached device type, attached SAS address, attached phy identifier, attached SSP initiator phy capability, attached STP initiator phy capability, attached STP initiator phy capability, attached STP target phy capability, attached STP target phy capability, and attached SMP target phy capability.

The transceiver follows the electrical specifications defined in 5.3. Phys transmit and receive bits at physical link rates defined in 5.3. The physical link rates supported by a phy are specified or indicated by the NEGOTIATED PHYSICAL LINK RATE field, HARDWARE MINIMUM PHYSICAL LINK RATE field, the HARDWARE MAXIMUM PHYSICAL LINK RATE field, the PROGRAMMED MINIMUM PHYSICAL LINK RATE field, and the PROGRAMMED MAXIMUM PHYSICAL LINK RATE field in the SMP DISCOVER function (see 10.4.3.5), SMP PHY CONTROL function (see 10.4.3.11), and Phy Control and Discover subpage (see 10.2.7.2.3). The bits are part of dwords (see 6.2.1), each of which has been encoded using 8b10b coding into four 10-bit characters (see 6.2).

A phy may be used as one, two, or four logical phys based on multiplexing (see 7.xx).

Figure 3 defines the phy classes, showing the relationships between the following classes:

- a) phy;
- b) SAS phy;
- c) expander phy;
- d) SAS initiator phy;
- e) SAS target phy;
- f) SSP phy;
- g) STP phy; and
- h) SMP phy.

SATA phys are also referenced in this standard but are defined by SATA (see ATA/ATAPI-7 V3).

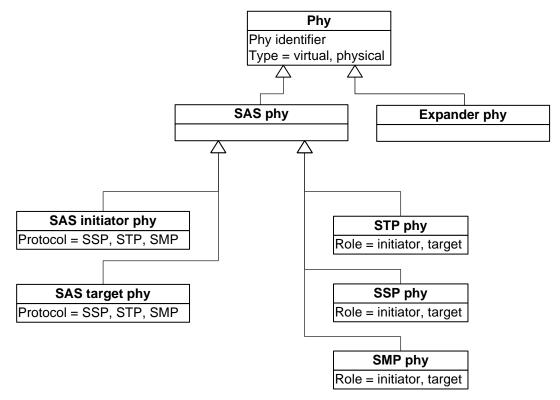

Figure 3 — Phy class diagram

Editor's Note 1: Logical phys need to be included in the UML model, perhaps just as another attribute or a new value in the Type attribute.

Figure 4 shows the objects instantiated from the phy classes, including:

- a) from the SAS phy class:
  - A) SSP initiator phy;
  - B) SSP target phy,
  - C) virtual SSP initiator phy;
  - D) virtual SSP target phy;
  - E) STP initiator phy;
  - F) STP target phy;
  - G) virtual STP initiator phy;
  - H) virtual STP target phy;
  - I) SMP initiator phy;
  - J) SMP target phy;
  - K) virtual SMP initiator phy; and
  - L) virtual SMP target phy;

and

- b) from the expander phy class:
  - A) expander phy; and
  - B) virtual expander phy.

A phy is represented by one of these objects during each connection. A phy may be represented by different phy objects in different connections.

Valid objects for the expander phy class:

| Expander phy : Expander phy |
|-----------------------------|
| Phy identifier              |
| Type = physical             |
|                             |

| Virtual expander phy : Expander phy |
|-------------------------------------|
| Phy identifier                      |
| Type = Virtual                      |

Valid objects for the SAS phy class:

SSP initiator phy : SAS phy SSP target phy : SAS phy Phy identifier Phy identifier Type = physicalType = physical

| i ype = pnysicai                    | i ype = pnysicai                 |
|-------------------------------------|----------------------------------|
| Role = initiator                    | Role = target                    |
| Protocol = SSP                      | Protocol = SSP                   |
|                                     |                                  |
| STP initiator phy : SAS phy         | STP target phy : SAS phy         |
| Phy identifier                      | Phy identifier                   |
| Type = physical                     | Type = physical                  |
| Role = initiator                    | Role = target                    |
| Protocol = STP                      | Protocol = STP                   |
|                                     |                                  |
| SMP initiator phy : SAS phy         | SMP target phy : SAS phy         |
| Phy identifier                      | Phy identifier                   |
| Type = physical                     | Type = physical                  |
| Role = initiator                    | Role = target                    |
| Protocol = SMP                      | Protocol = SMP                   |
|                                     |                                  |
| Virtual SSP initiator phy : SAS phy | Virtual SSP target phy : SAS phy |
| Phy identifier                      | Phy identifier                   |
| Type = virtual                      | Type = virtual                   |
| Role = initiator                    | Role = target                    |
| Protocol = SSP                      | Protocol = SSP                   |
|                                     |                                  |
| Virtual STP initiator phy : SAS phy | Virtual STP target phy : SAS phy |
| Phy identifier                      | Phy identifier                   |
| Type = virtual                      | Type = virtual                   |
| Role = initiator                    | Role = target                    |
| Protocol = STP                      | Protocol = STP                   |
|                                     |                                  |
| Virtual SMP initiator phy : SAS phy | Virtual SMP target phy : SAS phy |
| Phy identifier                      | Phy identifier                   |
| Type = virtual                      | Type = virtual                   |
|                                     |                                  |

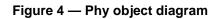

Role = target

Protocol = SMP

# **4.x Logical links**

Role = initiator

Protocol = SMP

A physical link with a physical link rate greater than 1,5 Gbps may be multiplexed into two or four logical links

#### 05-381r1 SAS-2 Multiplexing

# as defined in table 1.

| Physical link rate | Logical links               |
|--------------------|-----------------------------|
|                    | One 6 Gbps logical link     |
| <u>6 Gbps</u>      | Two 3 Gbps logical links    |
|                    | Four 1,5 Gbps logical links |
| 2 Chao             | One 3 Gbps logical link     |
| <u>3 Gbps</u>      | Two 1,5 Gbps logical links  |
| <u>1,5 Gbps</u>    | One 1,5 Gbps logical link   |

# Table 1 — Logical links

Logical links are negotiated using MUX primitives (see 7.xx).

4.3.1 State machine overview

Figure 5 shows the state machines for SAS devices, their relationships to each other and to the SAS device, SAS port, and SAS phy classes.

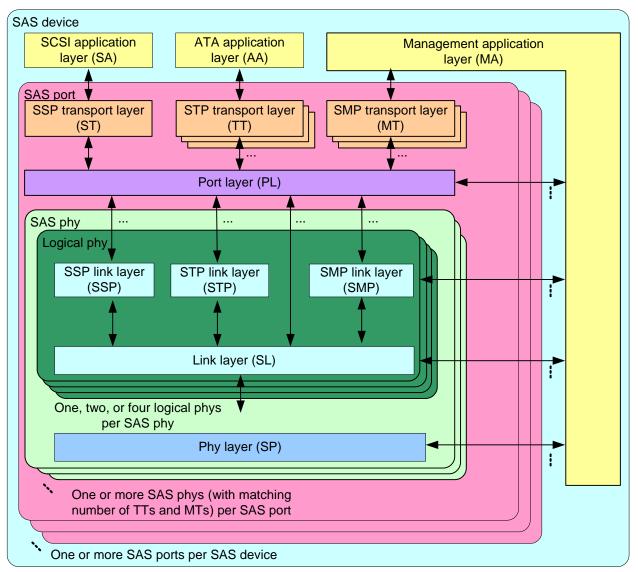

Figure 5 — State machines for SAS devices [updated to include logical phys]

Figure 6 shows the state machines for expander devices, their relationships to each other and to the expander device, expander port, and expander phy classes. Expander function state machines are not defined in this standard, but the interface to the expander function is defined in 4.6.6.

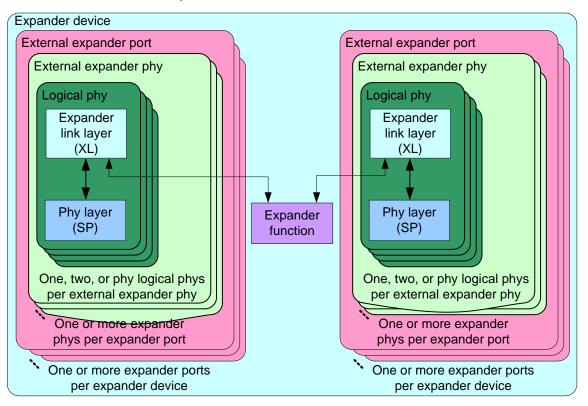

Figure 6 — State machines for expander devices [updated to include logical phys]

Annex K contains a list of messages between state machines.

#### 4.3.2 Transmit data path

SAS device SAS port SAS phy Logical phy SL (link layer for SL IR SAS phys) (identification and MUX SP (phy layer) state machine state machine hard reset) state control SL transmitter machine Phy layer (SOAF, data Clock skew SP transmitter SL IR transmitter dword, EOAF, management (OOB signals, (IDENTIFY OPEN\_ACCEPT, ALIGN/ D10.2, ALIGNs) address frame, OPEN\_REJECT, NOTIFY Dwords HARD\_RESET, BREAK, CLOSE, insertion from idle dword) idle dword) other ALIGNs/ logical SAS link layer **NOTIFYs** phys (if Rate matching any) ALIGN/NOTIFY insertion SCSI application layer SSP transport layer (SA) layer (ST) ALIGNs/ SSP link **NOTIFYs** application layer (MA) SMP transport layer (MT) SMP link layer Management Phy reset Port layer Multiplex sequence dword from complete this logical Link reset phy sequence complete Connected ATA application Type of Non-ALIGN STP transport STP link layer At each level, there is layer (AA) connection layer (TT) feedback to indicate when a dword has Key: been transmitted and Controls the next dword may \_ \_ \_ \_ be presented. Data path

Figure 7 shows the transmit data path in a SAS phy.

Figure 7 — Transmit data path in a SAS phy [updated to include logical phy]

• • •

Figure 8 shows the transmit data path in an expander phy.

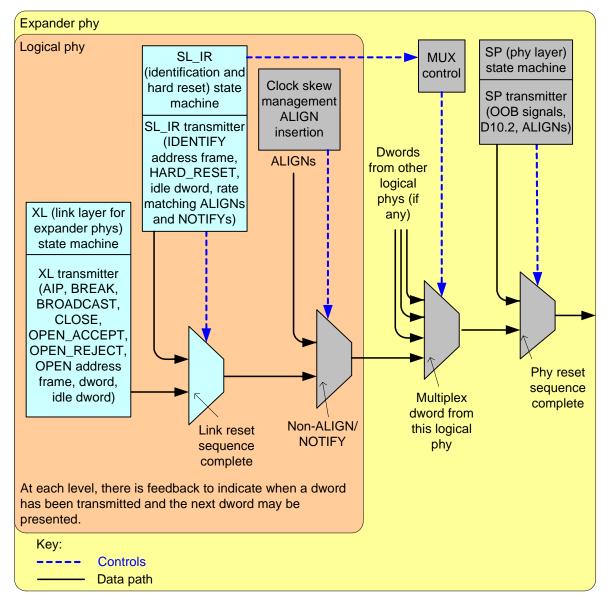

Figure 8 — Transmit data path and state machines in an expander phy [updated to include logical phy]

# 4.3.3 Receive data path

The SP\_DWS receiver (see 6.9.2) establishes dword synchronization and sends dwords to the SP\_DWS state machine (see 6.9) and to the link layer state machine receivers.

#### 23 December 2005

Figure 9 shows the receive data path in a SAS phy.

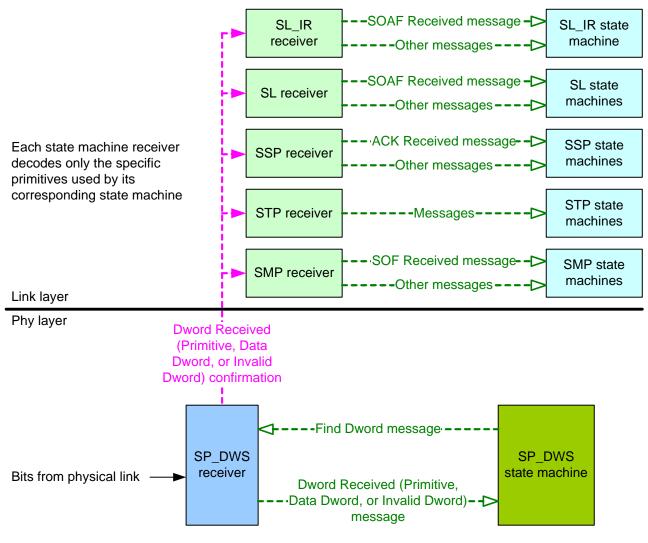

Figure 9 — Receive data path in a SAS phy [no change]

Figure 10 shows the receive data path in an expander phy.

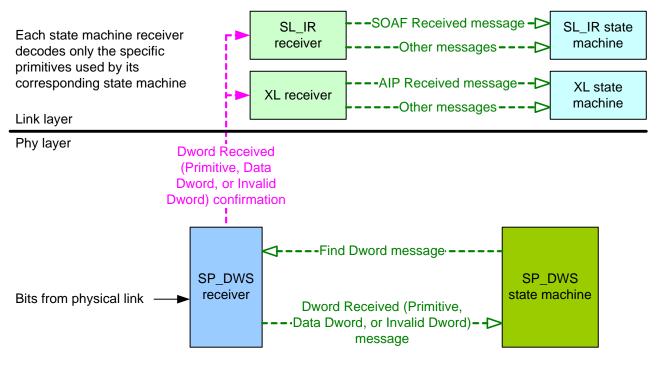

Figure 10 — Receive data path in an expander phy [no change]

# 4.1.9 Pathways

- A potential pathway is a set of physicallogical links between a SAS initiator phy and a SAS target phy. When a SAS initiator phy is directly attached to a SAS target phy<u>with a non-multiplexed physical link</u>, there is one potential pathway. When the physical link is multiplexed or there are expander devices between a SAS initiator phy and a SAS target phy, it is possible that there is more than one potential pathway, each consisting of a set of physicallogical links between the SAS initiator phy and the SAS target phy. The physical links may or may not be using the same physical link rate.
- A pathway is a set of physicallogical links between a SAS initiator phy and a SAS target phy being used by a connection (see ).

### 23 December 2005

Figure 11 shows examples of potential pathways.

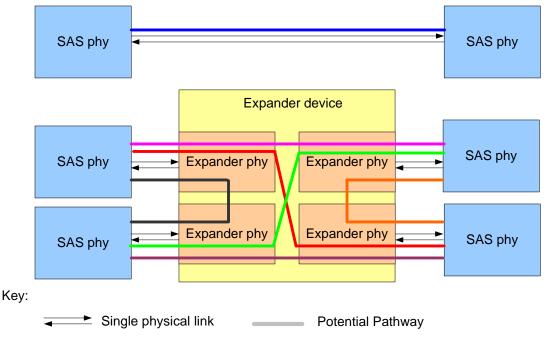

Figure 11 — Potential pathways

A partial pathway is the set of physicallogical links participating in a connection request that have not yet conveyed a connection response (see 7.12).

A partial pathway is blocked when path resources it requires are held by another partial pathway (see 7.12).

# 4.1.10 Connections

I

A connection is a temporary association between a SAS initiator port and a SAS target port. During a connection all dwords from the SAS initiator port are forwarded to the SAS target port, and all dwords from the SAS target port are forwarded to the SAS initiator port.

A connection is pending when an OPEN address frame has been delivered along a completed pathway to the destination phy but the destination phy has not yet responded to the connection request. A connection is established when an OPEN\_ACCEPT is received by the source phy.

A connection enables communication for one protocol: SSP, STP, or SMP. For SSP and STP, connections may be opened and closed multiple times during the processing of a command (see 7.12).

The connection rate is the effective rate of dwords through the pathway between a SAS initiator phy and a SAS target phy, established through the connection request. Every phy shall support a 1,5 Gbps connection rate regardless of its physicallogical link rate.

No more than one connection is active on a physicallogical link at a time. If the connection is an SSP or SMP connection and there are no dwords to transmit associated with that connection, idle dwords are transmitted. If the connection is an STP connection and there are no dwords to transmit associated with that connection, SATA\_SYNCs, SATA\_CONTs, or vendor-specific scrambled data dwords (after a SATA\_CONT) are transmitted. If there is no connection on a physicallogical link then idle dwords are transmitted.

The number of connections established by a SAS port shall not exceed the number of SAS phys within the SAS port (i.e., only one connection per SAS phy is allowed). There shall be a separate connection on each physicallogical link.

If multiple potential pathways exist between the SAS initiator port(s) and the SAS target port(s), multiple connections may be established by a SAS port between the following:

- a) one SAS initiator port to multiple SAS target ports;
- b) one SAS target port to multiple SAS initiator ports; or

c) one SAS initiator port to one SAS target port.

Once a connection is established, the pathway used for that connection shall not be changed (i.e., all the physicallogical links that make up the pathway remain dedicated to the connection until it is closed).

Figure 12 shows examples of connections between wide and narrow ports. All the connections shown may occur simultaneously. Additionally:

- a) the connections labeled A and B are an example of one SAS initiator port with connections to multiple SAS target ports;
- b) the connections labeled A and C are an example of one SAS target port with connections to multiple SAS initiator ports;
- c) the connections labeled E and F are an example of multiple connections between one SAS initiator port and one SAS target port; and
- d) the connections labeled C, D, E, and F are an example of one SAS initiator port with connections to multiple SAS target ports with one of those SAS target ports having multiple connections with that SAS initiator port.

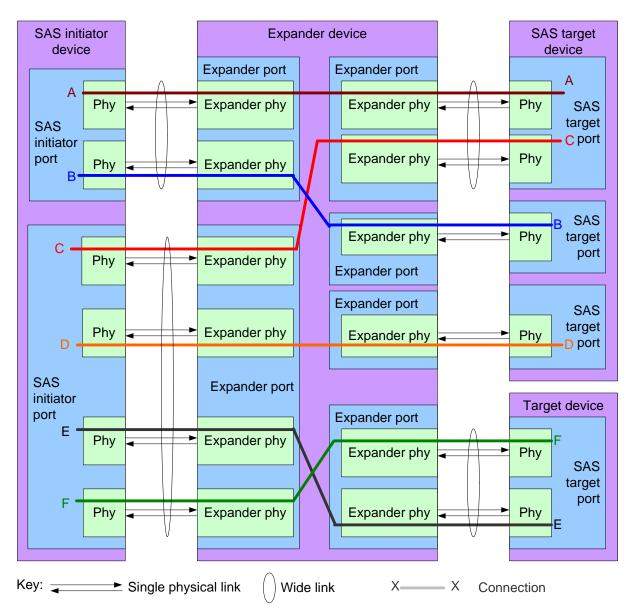

Note: The expander device has a unique SAS address. Each SAS initiator port and SAS target port has a unique SAS address. Connections E and F represent a wide SAS initiator port with two simultaneous connections to a wide SAS target port.

# Figure 12 — Multiple connections on wide ports [no update]

# 4.4.1 Reset overview

Figure 13 illustrates the reset terminology used in this standard:

- a) link reset sequence;
- b) phy reset sequence (see 6.7);
- c) SATA OOB sequence (see 6.7.2.1);
- d) SATA speed negotiation sequence (see 6.7.2.2);
- e) SAS OOB sequence (see 6.7.4.1);
- f) SAS speed negotiation sequence (see 6.7.4.2);
- g) hard reset sequence (see 7.9);
- h) identification sequence (see 7.9); and
- i) multiplexing sequence (see 7.x).

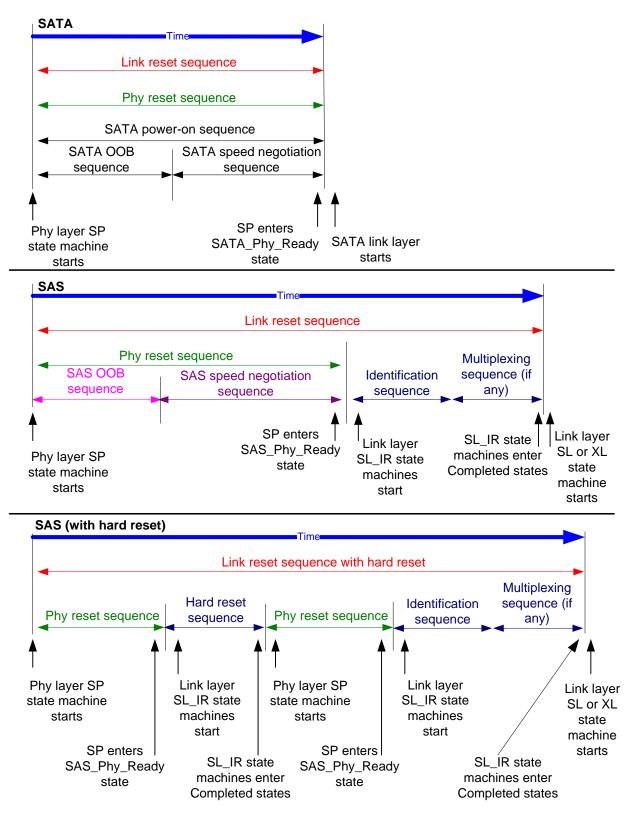

Figure 13 — Reset terminology [updated to add multiplexing sequence]

The phy reset sequences, including the OOB sequence and speed negotiation sequences, are implemented by the SP state machine and are described in 6.7 and 6.8. The hard reset sequence and identification sequence are implemented by the SL\_IR state machine and are described in 7.9.

The link reset sequence has no effect on the transport layer and application layer. The HARD\_RESET primitive sequence may be used during the identification sequence to initiate a hard reset. The link reset sequence serves as a hard reset for SATA devices.

# 4.6.7.2 Connection request routing

The ECM shall determine how to route a connection request from a source expander phy to a destination expander phy in a different expander port if the destination expander phy is enabled and operating at a valid physical link rate (e.g., the DISCOVER function reports a NEGOTIATED PHYSICAL LINK RATE field set to G1 (i.e., 8h) or G2 (i.e., 9h)) using the following precedence:

- 1) route to an expander phy with the direct routing attribute or table routing attribute when the destination SAS address matches the attached SAS address;
- 2) route to an expander phy with the table routing attribute when the destination SAS address matches an enabled SAS address in the expander route table;
- 3) route to an expander phy with the subtractive routing attribute; or
- 4) return an Arb Reject confirmation (see 4.6.6.3) to the source expander phy.

If the destination expander phy only matches an expander phy in the same expander port from which the connection request originated, then the ECM shall return an Arb Reject confirmation.

If the destination SAS address of a connection request matches a disabled SAS address in an expander route table, then the ECM shall ignore the match.

An expander phy that is multiplexing supports multiple connections at the same time, each with a connection rate limited by the logical link rate.

Editor's Note 2: are more changes needed here to clarify that logical phys are the ones that communicate with the ECM?

# 4.7 Discover process

# 4.7.x Enabling multiplexing

A management application client may configure multiplexing in expander devices. Self-configuring expander devices may configure multiplexing for their own phys. The algorithm used to determine whether or not to enable multiplexing on a physical link is vendor-specific.

If the SAS domain contains all 6 Gbps target phys, then the management application clients should disable multiplexing on every phy.

If the SAS domain contains all 3 Gbps target phys, then the management application clients should:

- a) multiplex 6 Gbps physical links into 3 Gbps logical links; and
- b) not multiplex 3 Gbps physical links.

If the SAS domain contains all 1,5 Gbps target phys, then the management application client should:

- a) multiplex 6 Gbps physical links into four 1,5 Gbps logical links; and
- b) multiplex 3 Gbps physical links into two 1,5 Gbps logical links.

# Changes to the phy layer

If multiplexing is enabled, the phy must give up immediately upon losing dword synchronization and not try to reacquire it, since it won't know which logical links are which.

# 6.6.3 Receiving OOB signals

...

A SAS receiver device shall detect OOB bursts comprised of ALIGN (0) primitives transmitted at any rate up to its highest supported physical link rate. This includes physical link rates below its lowest supported physical

link rate (e.g., a SAS receiver device supporting only 3, Obps detects 1,5 Gbps based ALIGN (0) primitives, providing interoperability with a SAS transmitter device supporting both 1,5 Gbps and 3, Obps).

# 6.7.4.2.1 SAS speed negotiation sequence overview

The SAS speed negotiation sequence is a peer-to-peer negotiation technique that does not assume initiator and target (i.e., host and device) roles. The sequence consists of a set of speed negotiation windows (see 6.7.4.2.2) for each physical link rate, starting with 1,5 Gbps, then 3,0 Gbps, then the next physical link rate. The length of the speed negotiation sequence (i.e., the number of speed negotiation windows) is determined by the number of physical link rates supported by the phys.

# 6.7.4.2.3 SAS speed negotiation sequence

The SAS speed negotiation sequence consists of a set of speed negotiation windows (see 6.7.4.2.2) for each physical link rate in this order:

- 1) G1 (i.e., 1,5 Gbps);
- 2) G2 (i.e., 3<del>,0</del> Gbps);
- 3) G3 (i.e., 6 Gbps), if needed;
- 4) G4, if needed; and
- 5) etc.

I

...

# 6.8.4.9 .SP15:SAS\_PHY\_Ready state

# 6.8.4.9.1 State description

This state waits for a COMINIT Detected message, a DWS Lost message, or a DWS Reset message.

While in this state dwords from the link layer are transmitted at the negotiated physical link rate at the rate established in the previous speed negotiation window.

Upon entry into this state, this state shall send a Phy Layer Ready (SAS) confirmation to the link layer to indicate that the physical link has been brought up successfully in SAS mode.

If the phy is not multiplexed into more than one logical phy, each Each time this state receives a DWS Lost message, this state may send a Start DWS message to the SP\_DWS state machine to re-acquire dword synchronization without running a new link reset sequence.

# 6.8.4.9.2 Transition SP15:SAS\_PHY\_Ready to SP0:OOB\_COMINIT

This transition shall occur after:

- a) receiving a DWS Lost message, if this state does not send a Start DWS message;
- b) receiving a DWS Lost message followed by a COMINIT Detected message, if this state does not send a Start DWS message; or
- c) receiving a DWS Reset message.

This transition may but should not occur after receiving a COMINIT Detected message before receiving a DWS Lost message, or after receiving a COMINIT Detected message after sending a Start DWS message (i.e., the SP state machine should ignore COMINIT Detected messages unless the SP\_DWS state machine has indicated loss of dword synchronization).

# 6.8.5.8 SP22:SATA\_PHY\_Ready state

# 6.8.5.8.1 State description

While in this state dwords from the link layer are transmitted at the negotiated physical link rate at the rate established in the previous speed negotiation window.

This state shall send a Phy Layer Ready (SATA) confirmation to the link layer to indicate that the physical link has been brought up successfully in SATA mode.

This state waits for a COMINIT Detected message, a DWS Lost message, or a DWS Reset message.

# 23 December 2005

If the phy is not multiplexed into more than one logical phy, each Each time this state receives a DWS Lost message, this state may send a Start DWS message to the SP\_DWS state machine to re-acquire dword synchronization without running a new link reset sequence.

# 6.8.5.8.2 Transition SP22:SATA\_PHY\_Ready to SP0:OOB\_COMINIT

This transition shall occur after:

- a) receiving a DWS Lost message, if this state does not send a Start DWS message;
- a) receiving a DWS Lost message followed by a COMINIT Detected message, if this state does not send a Start DWS message; or
- b) receiving a DWS Reset message.

This transition may but should not occur after receiving a COMINIT Detected message before receiving a DWS Lost message, or after receiving a COMINIT Detected message after sending a Start DWS message (i.e., the SP state machine should ignore COMINIT Detected messages unless the SP\_DWS state machine has indicated loss of dword synchronization).

# 6.8.5.8.3 Transition SP22:SATA\_PHY\_Ready to SP23:SATA\_PM\_Partial

This transition shall occur after receiving an Enter Partial request.

#### 6.8.5.8.4 Transition SP22:SATA\_PHY\_Ready to SP24:SATA\_PM\_Slumber

This transition shall occur after receiving an Enter Slumber request.

#### Changes to the link layer

Define the multiplexing sequence and the MUX primitives.

#### 7.2.2 Primitive summary

Table 2 defines the primitives not specific to the type of connection.

| Table 2 — | Primitives not | specific to | type of conne | ction (part 1 of 2) |
|-----------|----------------|-------------|---------------|---------------------|
|-----------|----------------|-------------|---------------|---------------------|

|                                   |               | From <sup>b</sup> |          |   | To <sup>b</sup> |          |   | Primitive                     |
|-----------------------------------|---------------|-------------------|----------|---|-----------------|----------|---|-------------------------------|
| Primitive Use                     |               | I                 | Е        | т | I               | Е        | т | sequence<br>type <sup>c</sup> |
| AIP (NORMAL)                      | NoConn        |                   | Е        |   | Ι               | Е        | Т | Single                        |
| AIP (RESERVED 0)                  | NoConn        |                   |          |   | Ι               | Е        | Т | Single                        |
| AIP (RESERVED 1)                  | NoConn        |                   |          |   | Ι               | Е        | Т | Single                        |
| AIP (RESERVED 2)                  | NoConn        |                   |          |   | Ι               | Е        | Т | Single                        |
| AIP (RESERVED WAITING ON PARTIAL) | NoConn        |                   |          |   | Ι               | Е        | Т | Single                        |
| AIP (WAITING ON CONNECTION)       | NoConn        |                   | Е        |   | Ι               | Е        | Т | Single                        |
| AIP (WAITING ON DEVICE)           | NoConn        |                   | Е        |   | Ι               | Е        | Т | Single                        |
| AIP (WAITING ON PARTIAL)          | NoConn        |                   | Е        |   | Ι               | Е        | Т | Single                        |
| ALIGN (0)                         | All           | Ι                 | Е        | Т | Ι               | Е        | Т | Single                        |
| ALIGN (1)                         | All           | Ι                 | Е        | Т | Ι               | Е        | Т | Single                        |
| ALIGN (2)                         | All           | Ι                 | Е        | Т | Ι               | Е        | Т | Single                        |
| ALIGN (3)                         | All           | Ι                 | Е        | Т | Ι               | Е        | Т | Single                        |
| BREAK                             | All           | Ι                 | Е        | Т | Ι               | Е        | Т | Redundant                     |
| BROADCAST (CHANGE)                | NoConn        | Ι                 | Е        |   | Ι               | Е        | Т | Redundant                     |
| BROADCAST (SES)                   | NoConn        |                   |          | Т | Ι               | Е        | Т | Redundant                     |
| BROADCAST (RESERVED 1)            | NoConn        |                   |          |   | Ι               | Е        | Т | Redundant                     |
| BROADCAST (RESERVED 2)            | NoConn        |                   |          |   | Ι               | Е        | Т | Redundant                     |
| BROADCAST (RESERVED 3)            | NoConn        |                   |          |   | Ι               | Е        | Т | Redundant                     |
| BROADCAST (RESERVED 4)            | NoConn        |                   |          |   | Ι               | Е        | Т | Redundant                     |
| BROADCAST (RESERVED CHANGE 0)     | NoConn        |                   |          |   | Ι               | Е        | Т | Redundant                     |
| BROADCAST (RESERVED CHANGE 1)     | NoConn        |                   |          |   | Ι               | Е        | Т | Redundant                     |
| CLOSE (CLEAR AFFILIATION)         | STP           | I                 |          |   |                 |          | Т | Triple                        |
| CLOSE (NORMAL)                    | Conn          | I                 |          | Т | Ι               |          | Т | Triple                        |
| CLOSE (RESERVED 0)                | Conn          |                   |          |   | Ι               |          | Т | Triple                        |
| CLOSE (RESERVED 1)                | Conn          |                   |          |   | Ι               |          | Т | Triple                        |
| EOAF                              | NoConn        | I                 | Е        | Т | Ι               | Е        | Т | Single                        |
| ERROR                             | All           |                   | Е        |   | Ι               | Е        | Т | Single                        |
| HARD_RESET                        | NoConn        | Ι                 | Е        |   | Ι               | Е        | Т | Redundant                     |
| <u>MUX (0)</u>                    | <u>NoConn</u> | 1                 | E        | Τ | <u> </u>        | <u>E</u> | Τ | <u>Single</u>                 |
| <u>MUX (1)</u>                    | <u>NoConn</u> | 1                 | E        | T | Ī               | E        | Ι | <u>Single</u>                 |
| <u>MUX (2)</u>                    | <u>NoConn</u> | 1                 | E        | T | Ī               | E        | Ι | <u>Single</u>                 |
| <u>MUX (3)</u>                    | <u>NoConn</u> | 1                 | <u>E</u> | Ι | Ī               | E        | Ι | Single                        |
| NOTIFY (ENABLE SPINUP)            | All           | Ι                 | Е        |   |                 |          | Т | Single                        |
| NOTIFY (POWER FAILURE EXPECTED)   | All           | Ι                 | Е        |   |                 |          | Т | Single                        |
| NOTIFY (RESERVED 1)               | All           |                   |          |   | Ι               | Е        | Т | Single                        |
| NOTIFY (RESERVED 2)               | All           |                   |          |   | Ι               | Е        | Т | Single                        |
| OPEN_ACCEPT                       | NoConn        | Ι                 |          | Т | Ι               |          | Т | Single                        |

| Primitive                                                         |        | From <sup>b</sup> |   | b |   | To <sup>b</sup> |   | Primitive                     |
|-------------------------------------------------------------------|--------|-------------------|---|---|---|-----------------|---|-------------------------------|
|                                                                   |        | I                 | Е | Т | I | Е               | Т | sequence<br>type <sup>c</sup> |
| OPEN_REJECT (BAD DESTINATION)                                     | NoConn |                   | Е |   | Ι |                 | Т | Single                        |
| OPEN_REJECT (CONNECTION RATE NOT<br>SUPPORTED)                    | NoConn | I                 | Е | Т | I |                 | Т | Single                        |
| OPEN_REJECT (NO DESTINATION)                                      | NoConn |                   | Е |   | Ι |                 | Т | Single                        |
| OPEN_REJECT (PATHWAY BLOCKED)                                     | NoConn |                   | Е |   | Ι |                 | Т | Single                        |
| OPEN_REJECT (PROTOCOL NOT SUPPORTED)                              | NoConn | —                 |   | Т | Ι |                 | Т | Single                        |
| OPEN_REJECT (RESERVED ABANDON 0)                                  | NoConn |                   |   |   | Ι |                 | Т | Single                        |
| OPEN_REJECT (RESERVED ABANDON 1)                                  | NoConn |                   |   |   | Ι |                 | Т | Single                        |
| OPEN_REJECT (RESERVED ABANDON 2)                                  | NoConn |                   |   |   | Ι |                 | Т | Single                        |
| OPEN_REJECT (RESERVED ABANDON 3)                                  | NoConn |                   |   |   | Ι |                 | Т | Single                        |
| OPEN_REJECT (RESERVED CONTINUE 0)                                 | NoConn |                   |   |   | Ι |                 | Т | Single                        |
| OPEN_REJECT (RESERVED CONTINUE 1)                                 | NoConn |                   |   |   | Ι |                 | Т | Single                        |
| OPEN_REJECT (RESERVED INITIALIZE 0)                               | NoConn |                   |   |   | Ι |                 | Т | Single                        |
| OPEN_REJECT (RESERVED INITIALIZE 1)                               | NoConn |                   |   |   | Ι |                 | Т | Single                        |
| OPEN_REJECT (RESERVED STOP 0)                                     | NoConn |                   |   |   | Ι |                 | Т | Single                        |
| OPEN_REJECT (RESERVED STOP 1)                                     | NoConn |                   |   |   | Ι |                 | Т | Single                        |
| OPEN_REJECT (RETRY)                                               | NoConn | Ι                 |   | Т | Ι |                 | Т | Single                        |
| OPEN_REJECT (STP RESOURCES BUSY)                                  | NoConn |                   | Е | Т | Ι |                 |   | Single                        |
| OPEN_REJECT (WRONG DESTINATION)                                   | NoConn | Ι                 |   | Т | Ι |                 | Т | Single                        |
| SOAF                                                              | NoConn | Ι                 | Е | Т | Ι | Е               | Т | Single                        |
| <sup>a</sup> The Use column indicates when the primitive is used: |        |                   | 1 | 1 |   | 1               | t | Ŭ                             |

| Table 2 — Primitives no | t specific to type o | of connection | (part 2 of 2) |
|-------------------------|----------------------|---------------|---------------|
|-------------------------|----------------------|---------------|---------------|

The Use column indicates when the primitive is used:

a) NoConn: SAS physical links, outside connections;

b) Conn: SAS physical links, inside connections;

c) All: SAS physical links, both outside connections or inside any type of connection; or

d) STP: SAS physical links, inside STP connections.

<sup>b</sup> The From and To columns indicate the type of ports that originate each primitive or are the intended destinations of each primitive:

a) I for SAS initiator ports;

b) E for expander ports; and

c) T for SAS target ports.

Expander ports are not considered originators of primitives that are passing through from expander port to expander port.

<sup>c</sup> The Primitive sequence type columns indicate whether the primitive is sent as a single primitive sequence, a repeated primitive sequence, a continued primitive sequence, a triple primitive sequence, or a redundant primitive sequence (see 7.2.4).

# 7.2.3 Primitive encodings

Table 3 defines the primitive encoding for primitives not specific to type of connection.

Table 3 — Primitive encoding for primitives not specific to type of connection (part 1 of 2)

|                                   |                 | Chai            | racter          |                        |
|-----------------------------------|-----------------|-----------------|-----------------|------------------------|
| Primitive                         | 1 <sup>st</sup> | 2 <sup>nd</sup> | 3 <sup>rd</sup> | 4 <sup>th</sup> (last) |
| AIP (NORMAL)                      | K28.5           | D27.4           | D27.4           | D27.4                  |
| AIP (RESERVED 0)                  | K28.5           | D27.4           | D31.4           | D16.7                  |
| AIP (RESERVED 1)                  | K28.5           | D27.4           | D16.7           | D30.0                  |
| AIP (RESERVED 2)                  | K28.5           | D27.4           | D29.7           | D01.4                  |
| AIP (RESERVED WAITING ON PARTIAL) | K28.5           | D27.4           | D01.4           | D07.3                  |
| AIP (WAITING ON CONNECTION)       | K28.5           | D27.4           | D07.3           | D24.0                  |
| AIP (WAITING ON DEVICE)           | K28.5           | D27.4           | D30.0           | D29.7                  |
| AIP (WAITING ON PARTIAL)          | K28.5           | D27.4           | D24.0           | D04.7                  |
| ALIGN (0)                         | K28.5           | D10.2           | D10.2           | D27.3                  |
| ALIGN (1)                         | K28.5           | D07.0           | D07.0           | D07.0                  |
| ALIGN (2)                         | K28.5           | D01.3           | D01.3           | D01.3                  |
| ALIGN (3)                         | K28.5           | D27.3           | D27.3           | D27.3                  |
| BREAK                             | K28.5           | D02.0           | D24.0           | D07.3                  |
| BROADCAST (CHANGE)                | K28.5           | D04.7           | D02.0           | D01.4                  |
| BROADCAST (SES)                   | K28.5           | D04.7           | D07.3           | D29.7                  |
| BROADCAST (RESERVED 1)            | K28.5           | D04.7           | D01.4           | D24.0                  |
| BROADCAST (RESERVED 2)            | K28.5           | D04.7           | D04.7           | D04.7                  |
| BROADCAST (RESERVED 3)            | K28.5           | D04.7           | D16.7           | D02.0                  |
| BROADCAST (RESERVED 4)            | K28.5           | D04.7           | D29.7           | D30.0                  |
| BROADCAST (RESERVED CHANGE 0)     | K28.5           | D04.7           | D24.0           | D31.4                  |
| BROADCAST (RESERVED CHANGE 1)     | K28.5           | D04.7           | D27.4           | D07.3                  |
| CLOSE (CLEAR AFFILIATION)         | K28.5           | D02.0           | D07.3           | D04.7                  |
| CLOSE (NORMAL)                    | K28.5           | D02.0           | D30.0           | D27.4                  |
| CLOSE (RESERVED 0)                | K28.5           | D02.0           | D31.4           | D30.0                  |
| CLOSE (RESERVED 1)                | K28.5           | D02.0           | D04.7           | D01.4                  |
| EOAF                              | K28.5           | D24.0           | D07.3           | D31.4                  |
| ERROR                             | K28.5           | D02.0           | D01.4           | D29.7                  |
| HARD_RESET                        | K28.5           | D02.0           | D02.0           | D02.0                  |
| <u>MUX (0)</u>                    | <u>K28.5</u>    | <u>D02.0</u>    | <u>D16.7</u>    | <u>D31.4</u>           |
| MUX (1)                           | <u>K28.5</u>    | <u>D07.3</u>    | <u>D04.7</u>    | <u>D30.0</u>           |
| <u>MUX (2)</u>                    | <u>K28.5</u>    | <u>D16.7</u>    | <u>D24.0</u>    | <u>D27.4</u>           |

| Table 3 — Primitive | encoding for primitive | s not specific to type | of connection (part 2 of 2) |
|---------------------|------------------------|------------------------|-----------------------------|
|---------------------|------------------------|------------------------|-----------------------------|

| Primitive                                   |              | Character       |                 |                        |  |
|---------------------------------------------|--------------|-----------------|-----------------|------------------------|--|
|                                             |              | 2 <sup>nd</sup> | 3 <sup>rd</sup> | 4 <sup>th</sup> (last) |  |
| <u>MUX (3)</u>                              | <u>K28.5</u> | <u>D24.0</u>    | <u>D01.4</u>    | <u>D16.7</u>           |  |
| NOTIFY (ENABLE SPINUP)                      | K28.5        | D31.3           | D31.3           | D31.3                  |  |
| NOTIFY (POWER FAILURE EXPECTED)             | K28.5        | D31.3           | D07.0           | D01.3                  |  |
| NOTIFY (RESERVED 1)                         | K28.5        | D31.3           | D01.3           | D07.0                  |  |
| NOTIFY (RESERVED 2)                         | K28.5        | D31.3           | D10.2           | D10.2                  |  |
| OPEN_ACCEPT                                 | K28.5        | D16.7           | D16.7           | D16.7                  |  |
| OPEN_REJECT (BAD DESTINATION)               | K28.5        | D31.4           | D31.4           | D31.4                  |  |
| OPEN_REJECT (CONNECTION RATE NOT SUPPORTED) | K28.5        | D31.4           | D04.7           | D29.7                  |  |
| OPEN_REJECT (NO DESTINATION)                | K28.5        | D29.7           | D29.7           | D29.7                  |  |
| OPEN_REJECT (PATHWAY BLOCKED)               | K28.5        | D29.7           | D16.7           | D04.7                  |  |
| OPEN_REJECT (PROTOCOL NOT SUPPORTED)        | K28.5        | D31.4           | D29.7           | D07.3                  |  |
| OPEN_REJECT (RESERVED ABANDON 0)            | K28.5        | D31.4           | D02.0           | D27.4                  |  |
| OPEN_REJECT (RESERVED ABANDON 1)            | K28.5        | D31.4           | D30.0           | D16.7                  |  |
| OPEN_REJECT (RESERVED ABANDON 2)            | K28.5        | D31.4           | D07.3           | D02.0                  |  |
| OPEN_REJECT (RESERVED ABANDON 3)            | K28.5        | D31.4           | D01.4           | D30.0                  |  |
| OPEN_REJECT (RESERVED CONTINUE 0)           | K28.5        | D29.7           | D02.0           | D30.0                  |  |
| OPEN_REJECT (RESERVED CONTINUE 1)           | K28.5        | D29.7           | D24.0           | D01.4                  |  |
| OPEN_REJECT (RESERVED INITIALIZE 0)         | K28.5        | D29.7           | D30.0           | D31.4                  |  |
| OPEN_REJECT (RESERVED INITIALIZE 1)         | K28.5        | D29.7           | D07.3           | D16.7                  |  |
| OPEN_REJECT (RESERVED STOP 0)               | K28.5        | D29.7           | D31.4           | D07.3                  |  |
| OPEN_REJECT (RESERVED STOP 1)               | K28.5        | D29.7           | D04.7           | D27.4                  |  |
| OPEN_REJECT (RETRY)                         | K28.5        | D29.7           | D27.4           | D24.0                  |  |
| OPEN_REJECT (STP RESOURCES BUSY)            | K28.5        | D31.4           | D27.4           | D01.4                  |  |
| OPEN_REJECT (WRONG DESTINATION)             | K28.5        | D31.4           | D16.7           | D24.0                  |  |
| SOAF                                        | K28.5        | D24.0           | D30.0           | D01.4                  |  |

7.2.5.n MUX (Multiplex)

MUX is sent by a phy to negotiate multiplexing.

### The versions of MUX are defined in table 4.

### Table 4 — MUX primitives

| Primitive      | Description                                                |
|----------------|------------------------------------------------------------|
| <u>MUX (0)</u> | Establishes the position of dwords in logical link 0.      |
| <u>MUX (1)</u> | Establishes the position of dwords in logical link 1.      |
| <u>MUX (2)</u> | Establishes the position of dwords in logical link 0 or 2. |
| <u>MUX (3)</u> | Establishes the position of dwords in logical link 1 or 3. |

Phys shall rotate through MUX (0), MUX (1), MUX (2), and MUX (3) for all MUXs transmitted after the identification sequence.

See 7.12 for details on connections.

#### 7.3 Clock skew management

A phy that is the original source for the dword stream (i.e., a phy that is not an expander phy forwarding dwords from another expander phy) shall insert one ALIGN or NOTIFY for clock skew management as described in table 5.

#### Table 5 — Clock skew management ALIGN insertion requirement

| Physical link rate   | Requirement                                      |
|----------------------|--------------------------------------------------|
| 1,5 Gbps             | One ALIGN or NOTIFY within every 2 048 dwords    |
| 3 <del>,0</del> Gbps | Two ALIGNs or NOTIFYs within every 4 096 dwords  |
| <u>6 Gbps</u>        | Four ALIGNs or NOTIFYs within every 8 192 dwords |

7.8.2 IDENTIFY address frame

. . .

Table 6 defines the IDENTIFY address frame format used for the identification sequence. The IDENTIFY address frame is sent after the phy reset sequence completes if the physical link is a SAS physical link.

| Byte\Bit | 7                                            | 6                                   | 5                 | 4 | 3                        | 2                                   | 1                        | 0                                            |
|----------|----------------------------------------------|-------------------------------------|-------------------|---|--------------------------|-------------------------------------|--------------------------|----------------------------------------------|
| 0        | Restricted<br>(for OPEN<br>address<br>frame) |                                     | DEVICE TYPE       |   | A                        | ADDRESS FR                          | ame type (0              | h)                                           |
| 1        | Rese                                         | erved                               | REQUESTED<br>LINK |   | Restric                  | Restricted (for OPEN address frame) |                          |                                              |
| 2        |                                              | Rese                                | erved             |   | SSP<br>INITIATOR<br>PORT | STP<br>INITIATOR<br>PORT            | SMP<br>INITIATOR<br>PORT | Restricted<br>(for OPEN<br>address<br>frame) |
| 3        |                                              | Reserved                            |                   |   | SSP<br>TARGET<br>PORT    | STP<br>TARGET<br>PORT               | SMP<br>TARGET<br>PORT    | Restricted<br>(for OPEN<br>address<br>frame) |
| 4        | Destricted (for ODEN address from a)         |                                     |                   |   |                          |                                     |                          |                                              |
| 11       |                                              | Restricted (for OPEN address frame) |                   |   |                          |                                     |                          |                                              |
| 12       |                                              | SAS ADDRESS                         |                   |   |                          |                                     |                          |                                              |
| 19       |                                              |                                     |                   |   |                          |                                     |                          |                                              |
| 20       | PHY IDENTIFIER                               |                                     |                   |   |                          |                                     |                          |                                              |
| 20       |                                              | Reserved                            |                   |   |                          |                                     |                          |                                              |
| 27       |                                              |                                     |                   |   |                          |                                     |                          |                                              |
| 28       | (MSB)                                        |                                     |                   |   |                          |                                     |                          |                                              |
| 31       |                                              |                                     | CRC (L            |   |                          | (LSB)                               |                          |                                              |

# Table 6 — IDENTIFY address frame format

The DEVICE TYPE field specifies the type of device containing the phy, and is defined in table 7.

| Table 7 — DEVICE | TYPE <b>field</b> |
|------------------|-------------------|
|------------------|-------------------|

| Code       | Description            |
|------------|------------------------|
| 001b       | End device             |
| 010b       | Edge expander device   |
| 011b       | Fanout expander device |
| All others | Reserved               |

The ADDRESS FRAME TYPE field shall be set to 0h.

The REQUESTED LOGICAL LINKS field indicates the maximum number of logical links the phy supports via multiplexing and is defined in table 26.

| Code       | Physical link rate       6 Gbps     3 Gbps       1.5 Gbps |                   |                  |
|------------|-----------------------------------------------------------|-------------------|------------------|
| Code       |                                                           |                   |                  |
| <u>00b</u> | One logical link (i.e., no multiplexing)                  |                   |                  |
| <u>01b</u> | Two logical links                                         |                   | One logical link |
| <u>10b</u> | Four logical links                                        | Two logical links |                  |
| <u>11b</u> | Reserved                                                  |                   |                  |

#### Table 8 — REQUESTED LOGICAL LINKS field

If the phy is controlled by an SMP target port, the REQUESTED LOGICAL LINKS field is based on the the REQUESTED LOGICAL LINK RATE field in the SMP PHY CONTROL and DISCOVER functions as described in table 26.

| REQUESTED<br>LOGICAL LINK<br>RATE field in<br>DISCOVER | Physical link rate | Resulting REQUESTED LOGICAL LINKS field            |
|--------------------------------------------------------|--------------------|----------------------------------------------------|
|                                                        | <u>1,5 Gbps</u>    | 00b, 01b, or 10b (i.e., one 1,5 Gbps logical link) |
| <u>6 Gbps</u>                                          | <u>3 Gbps</u>      | 00b or 01b (i.e., one 3 Gbps logical link)         |
|                                                        | <u>6 Gbps</u>      | 00b (i.e., one 6 Gbps logical link)                |
|                                                        | <u>1,5 Gbps</u>    | 00b, 01b, or 10b (i.e., one 1,5 Gbps logical link) |
| <u>3 Gbps</u>                                          | <u>3 Gbps</u>      | 00b (i.e., two 1,5 Gbps logical links)             |
|                                                        | <u>6 Gbps</u>      | 01b or 10b (i.e., two 3 Gbps logical links)        |
|                                                        | <u>1,5 Gbps</u>    | 00b, 01b, or 10b (i.e., one 1,5 Gbps logical link) |
| <u>1,5 Gbps</u>                                        | <u>3 Gbps</u>      | 01b or 10b (i.e., two 1,5 Gbps logical links)      |
|                                                        | <u>6 Gbps</u>      | 10b (i.e., four 1.5 Gbps logical links)            |

#### Table 9 — REQUESTED LOGICAL LINKS field

An SSP INITIATOR PORT bit set to one <u>specifies indicates</u> that an SSP initiator port is present. An SSP INITIATOR PORT bit set to zero <u>specifies indicates</u> that an SSP initiator port is not present. Expander devices shall set the SSP INITIATOR PORT bit to zero.

An STP INITIATOR PORT bit set to one <u>specifies indicates</u> that an STP initiator port is present. An STP INITIATOR PORT bit set to zero <u>specifies indicates</u> that an STP initiator port is not present. Expander devices shall set the STP INITIATOR PORT bit to zero.

An SMP INITIATOR PORT bit set to one specifies indicates that an SMP initiator port is present. An SMP INITIATOR PORT bit set to zero specifies indicates that an SMP initiator port is not present. Expander devices may set the SMP INITIATOR PORT bit to one.

An SSP TARGET PORT bit set to one <u>specifies</u> indicates that an SSP target port is present. An SSP TARGET PORT bit set to zero <u>specifies</u> indicates that an SSP target port is not present. Expander devices shall set the SSP TARGET PORT bit to zero.

An STP TARGET PORT bit set to one <u>specifiesindicates</u> that an STP target port is present. An STP TARGET PORT bit set to zero <u>specifiesindicates</u> that an STP target port is not present. Expander devices shall set the STP TARGET PORT bit to zero.

### 23 December 2005

An SMP TARGET PORT bit set to one <u>specifies</u> indicates that an SMP target port is present. An SMP TARGET PORT bit set to zero <u>specifies</u> indicates that an SMP target port is not present. Expander devices shall set the SMP TARGET PORT bit to one.

For SAS ports, the SAS ADDRESS field <u>specifies indicates</u> the port identifier (see 4.2.6) of the SAS port transmitting the IDENTIFY address frame. For expander ports, the SAS ADDRESS field <u>specifies indicates</u> the device name (see 4.2.4) of the expander device transmitting the IDENTIFY address frame.

The PHY IDENTIFIER field specifies indicates the phy identifier of the phy transmitting the IDENTIFY address frame.

See 4.1.3 for additional requirements concerning the DEVICE TYPE field, SSP INITIATOR PORT bit, STP INITIATOR PORT bit, SMP INITIATOR PORT bit, SSP TARGET PORT bit, STP TARGET PORT bit, SMP TARGET PORT bit, and SAS ADDRESS field.

The CRC field is defined in 7.8.1.

# 7.8.3 OPEN address frame

...

I

The CONNECTION RATE field specifies the connection rate (see 4.1.10) being requested between the source and destination, and is defined in table 10.

| Code       | Description          |
|------------|----------------------|
| 8h         | 1,5 Gbps             |
| 9h         | 3 <del>,0</del> Gbps |
| <u>Ah</u>  | <u>6 Gbps</u>        |
| All others | Reserved             |

| Table 10 — | - CONNECTION F | RATE field |
|------------|----------------|------------|
|------------|----------------|------------|

•••

I

# 7.9 Identification and hard reset sequence

#### 7.9.1 Identification and hard reset sequence overview

After the phy reset sequence has been completed indicating the physical link is using SAS rather than SATA, each phy transmits either:

- a) an IDENTIFY address frame (see ); or
- b) a HARD\_RESET primitive sequence.

Each phy receives an IDENTIFY address frame or a HARD\_RESET primitive sequence from the phy to which it is attached. The combination of a phy reset sequence, an optional hard reset sequence, and an identification sequence is called a link reset sequence (see 4.4.1).

If a phy receives a valid IDENTIFY address frame within 1 ms of phy reset sequence completion, the SAS address in the outgoing IDENTIFY address frame and the SAS address in the incoming IDENTIFY address frame determine the port to which a phy belongs (see 4.1.3). The phy ignores subsequent IDENTIFY address frames and HARD\_RESET primitives until another phy reset sequence occurs.

If a phy receives a HARD\_RESET primitive sequence within 1 ms of phy reset sequence completion, it shall be considered a reset event and cause a hard reset (see 4.4.2) of the port containing that phy.

If a phy does not receive a HARD\_RESET primitive sequence or a valid IDENTIFY address frame within 1 ms of phy reset sequence completion, it shall restart the phy reset sequence.

#### 7.9.2 SAS initiator device rules

After a link reset sequence, or after receiving a BROADCAST (CHANGE), a management application client behind an SMP initiator port should perform a discover process (see 4.7).

When a discover process is performed after a link reset sequence, the management application client discovers all the devices in the SAS domain. When a discover process is performed after a BROADCAST (CHANGE), the management application client determines which devices have been added to or removed from the SAS domain.

The discover information may be used to select connection rates for connection requests (see 7.8.3).

#### 7.9.3 Fanout expander device rules

After completing the identification sequence on a phy and completing internal initialization, the ECM within a fanout expander device shall be capable of routing connection requests through that phy. The expander device may return OPEN\_REJECT (NO DESTINATION) until it is ready to process connection requests.

After a link reset sequence, or after receiving a BROADCAST (CHANGE), the management application client behind an SMP initiator port in a fanout expander device that does not have a configurable expander route table shall follow the SAS initiator device rules (see 7.9.2) to perform a discover process.

The ECM of a fanout expander device that has a configurable expander route table is dependent on the completion of the discover process (see 4.7) for routing connection requests using the table routing method.

#### 7.9.4 Edge expander device rules

After completing the identification sequence on a phy and completing internal initialization, the ECM within an edge expander device shall be capable of routing connection requests through that phy. The expander device may return OPEN\_REJECT (NO DESTINATION) until it is ready to process connection requests.

The ECM of an edge expander device that has a configurable expander route table is dependent on the completion of the discover process (see 4.7) for routing connection requests using the table routing method.

#### 7.9.5 SL\_IR (link layer identification and hard reset) state machines

#### 7.9.5.1 SL\_IR state machines overview

The SL\_IR (link layer identification and hard reset) state machines control the flow of dwords on the physical link that are associated with the identification and hard reset sequences. The state machines are as follows:

- a) SL\_IR\_TIR (transmit IDENTIFY or HARD\_RESET) state machine (see 7.9.5.3);
- b) SL\_IR\_RIF (receive IDENTIFY address frame) state machine (see 7.9.5.4); and
- c) SL\_IR\_IRC (identification and hard reset control) state machine (see 7.9.5.5).

The SL\_IR state machines send the following messages to the SL state machines (see 7.14) in SAS devices or the XL (see 7.15) state machine in expander devices:

- a) Enable Disable SAS Link (Enable); and
- b) Enable Disable SAS Link (Disable).

The SL\_IR\_IRC state machine shall maintain the timers listed in table 11.

| Table 11 — SL_I | IR_IRC timers |
|-----------------|---------------|
|-----------------|---------------|

| Timer                          | Initial value |
|--------------------------------|---------------|
| Receive Identify Timeout timer | 1 ms          |

Figure 14 shows the SL\_IR state machines.

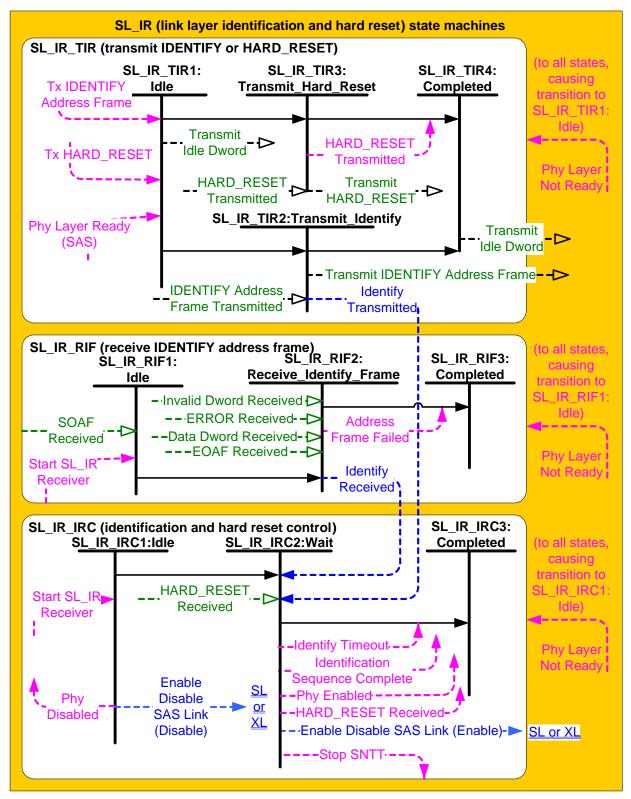

Figure 14 — SL\_IR (link layer identification and hard reset) state machines

#### 7.9.5.2 SL\_IR transmitter and receiver

The SL\_IR transmitter receives the following messages from the SL\_IR state machines indicating primitive sequences, frames, and dwords to transmit:

- a) Transmit IDENTIFY Address Frame;
- b) Transmit HARD\_RESET; and
- c) Transmit Idle Dword.

The SL\_IR transmitter sends the following messages to the SL\_IR state machines:

- a) HARD\_RESET Transmitted; and
- b) IDENTIFY Address Frame Transmitted.

The SL\_IR receiver sends the following messages to the SL\_IR state machines indicating primitive sequences and dwords received from the SP\_DWS receiver (see 6.9.2):

- a) SOAF Received;
- b) Data Dword Received;
- c) EOAF Received;
- d) ERROR Received;
- e) Invalid Dword Received; and
- f) HARD\_RESET Received.

The SL\_IR receiver shall ignore all other dwords.

#### 7.9.5.3 SL\_IR\_TIR (transmit IDENTIFY or HARD\_RESET) state machine

#### 7.9.5.3.1 SL\_IR\_TIR state machine overview

The SL\_IR\_TIR state machine's function is to transmit a single IDENTIFY address frame or HARD\_RESET primitive after the phy layer enables the link layer. This state machine consists of the following states:

- a) SL\_IR\_TIR1:Idle (see 7.9.5.3.2)(initial state);
- b) SL\_IR\_TIR2:Transmit\_Identify (see 7.9.5.3.3);
- c) SL\_IR\_TIR3:Transmit\_Hard\_Reset (see 7.9.5.3.4); and
- d) SL\_IR\_TIR4:Completed (see 7.9.5.3.5).

This state machine shall start in the SL\_IR\_TIR1:Idle state. This state machine shall transition to the SL\_IR\_TIR1:Idle state from any other state after receiving a Phy Layer Not Ready confirmation.

# 7.9.5.3.2 SL\_IR\_TIR1:Idle state

#### 7.9.5.3.2.1 State description

This state shall request idle dwords be transmitted by repeatedly sending Transmit Idle Dword messages to the SL\_IR transmitter.

# 7.9.5.3.2.2 Transition SL\_IR\_TIR1:Idle to SL\_IR\_TIR2:Transmit\_Identify

This transition shall occur after both:

- a) a Phy Layer Ready (SAS) confirmation is received; and
- b) a Tx IDENTIFY Address Frame request is received.

#### 7.9.5.3.2.3 Transition SL\_IR\_TIR1:Idle to SL\_IR\_TIR3:Transmit\_Hard\_Reset

This transition shall occur after both:

- a) a Phy Layer Ready (SAS) confirmation is received; and
- b) a Tx HARD\_RESET request is received.

# 7.9.5.3.3 SL\_IR\_TIR2:Transmit\_Identify state

### 7.9.5.3.3.1 State description

Upon entry into this state, this state shall send a Transmit IDENTIFY Address Frame message to the SL\_IR transmitter.

After this state receives an IDENTIFY Address Frame Transmitted message, this state shall send an Identify Transmitted message to the SL\_IR\_IRC state machine.

# 7.9.5.3.3.2 Transition SL\_IR\_TIR2:Transmit\_Identify to SL\_IR\_TIR4:Completed

This transition shall occur after sending an Identify Transmitted message to the SL\_IR\_IRC state machine.

# 7.9.5.3.4 SL\_IR\_TIR3:Transmit\_Hard\_Reset state

#### 7.9.5.3.4.1 State description

Upon entry into this state, this state shall send a Transmit HARD\_RESET message to the SL\_IR transmitter.

After this state receives a HARD\_RESET Transmitted message, this state shall send a HARD\_RESET Transmitted confirmation to the management application layer.

# 7.9.5.3.4.2 Transition SL\_IR\_TIR3:Transmit\_Hard\_Reset to SL\_IR\_TIR4:Completed

This transition shall occur after sending a HARD\_RESET Transmitted confirmation to the management application layer.

Editor's Note 3: Probably need to add state(s) to handle the multiplexing sequence. Rename this the SL\_IRM state machine?

# 7.9.5.3.5 SL\_IR\_TIR4:Completed state

This state shall request idle dwords be transmitted by repeatedly sending Transmit Idle Dword messages to the SL\_IR transmitter.

# 7.9.5.4 SL\_IR\_RIF (receive IDENTIFY address frame) state machine

# 7.9.5.4.1 SL\_IR\_RIF state machine overview

The SL\_IR\_RIF state machine receives an IDENTIFY address frame and checks the IDENTIFY address frame to determine if the frame should be accepted or discarded by the link layer.

This state machine consists of the following states:

- a) SL\_IR\_RIF1:Idle (see 7.9.5.4.2)(initial state);
- b) SL\_IR\_RIF2:Receive\_Identify\_Frame (see 7.9.5.4.3); and
- c) SL\_IR\_RIF3:Completed (see 7.9.5.4.4).

This state machine shall start in the SL\_IR\_RIF1:Idle state. This state machine shall transition to the SL\_IR\_RIF1:Idle state from any other state after receiving a Phy Layer Not Ready confirmation.

# 7.9.5.4.2 SL\_IR\_RIF1:Idle state

#### 7.9.5.4.2.1 State description

This state waits for an SOAF to be received from the physical link, indicating an address frame is arriving.

# 7.9.5.4.2.2 Transition SL\_IR\_RIF1:Idle to SL\_IR\_RIF2:Receive\_Identify\_Frame

This transition shall occur after both:

- a) a Start SL\_IR Receiver confirmation is received; and
- b) an SOAF Received message is received.

# 7.9.5.4.3 SL\_IR\_RIF2:Receive\_Identify\_Frame state

### 7.9.5.4.3.1 State description

This state receives the dwords of an address frame and the EOAF.

If this state receives an SOAF Received message, then this state shall discard the address frame (i.e., the subsequent Data Dword Received and EOAF Received messages) and send an Address Frame Failed confirmation to the management application layer to indicate that an invalid IDENTIFY address frame was received.

If this state receives more than eight Data Dword Received messages after an SOAF Received message and before an EOAF Received message, then this state shall discard the address frame and send an Address Frame Failed confirmation to the management application layer to indicate that an invalid IDENTIFY address frame was received.

If this state receives an Invalid Dword Received message or an ERROR Received message after an SOAF Received message and before an EOAF Received message, then this state shall:

- a) ignore the invalid dword or ERROR; or
- b) discard the address frame and send an Address Frame Failed confirmation to the management application layer to indicate that an invalid IDENTIFY address frame was received.

After receiving an EOAF Received message, this state shall check if it the received frame is a valid IDENTIFY address frame.

This state shall accept an IDENTIFY address frame and send an Identify Received message to the SL\_IR\_IRC state machine if:

- a) the ADDRESS FRAME TYPE field is set to Identify;
- b) the number of bytes between the SOAF and EOAF is 32; and
- c) the CRC field contains a valid CRC.

Otherwise, this state shall discard the IDENTIFY address frame and send an Address Frame Failed confirmation to the management application layer to indicate that an invalid IDENTIFY address frame was received.

# 7.9.5.4.3.2 Transition SL\_IR\_RIF2:Receive\_Identify\_Frame to SL\_IR\_RIF3:Completed

This transition shall occur after sending an Identify Received message or Address Frame Failed confirmation.

Editor's Note 4: Probably need to add state(s) to handle the multiplexing sequence

# 7.9.5.4.4 SL\_IR\_RIF3:Completed state

This state waits for a Phy Layer Not Ready confirmation.

#### 7.9.5.5 SL\_IR\_IRC (identification and hard reset control) state machine

#### 7.9.5.5.1 SL\_IR\_IRC state machine overview

The SL\_IR\_IRC state machine ensures that IDENTIFY address frames have been both received and transmitted before enabling the rest of the link layer, and notifies the link layer if a HARD\_RESET primitive sequence is received before an IDENTIFY address frame has been received.

23 December 2005

- This state machine consists of the following states:
  - a) SL\_IR\_IRC1:Idle (see 7.9.5.5.2)(initial state);
  - b) SL\_IR\_IRC2:Wait (see 7.9.5.5.3); and
  - c) SL\_IR\_IRC3:Completed (see 7.9.5.5.4).

This state machine shall start in the SL\_IR\_IRC1:Idle state. This state machine shall transition to the SL\_IR\_IRC1:Idle state from any other state after receiving a Phy Layer Not Ready confirmation.

# 7.9.5.5.2 SL\_IR\_IRC1:Idle state

# 7.9.5.5.2.1 State description

This state waits for the link layer to be enabled. Upon entry into this state, this state shall:

- a) send an Enable Disable SAS Link (Disable) message to SL state machines (see 7.14) or XL state machine (see 7.15) halting any link layer activity; and
- b) send a Phy Disabled confirmation to the port layer and the management application layer indicating that the phy is not ready for use.

# 7.9.5.5.2.2 Transition SL\_IR\_IRC1:Idle to SL\_IR\_IRC2:Wait

This transition shall occur after a Start SL\_IR Receiver confirmation is received.

# 7.9.5.5.3 SL\_IR\_IRC2:Wait state

# 7.9.5.5.3.1 State description

This state ensures that an IDENTIFY address frame has been received by the SL\_IR\_RIF state machine and that a IDENTIFY address frame has been transmitted by the SL\_IR\_TIR state machine before enabling the rest of the link layer. The IDENTIFY address frames may be transmitted and received on the physical link in any order.

After this state receives an Identify Received message, it shall send a Stop SNTT request to the phy layer.

After this state receives an Identify Transmitted message, it shall initialize and start the Receive Identify Timeout timer. If an Identify Received message is received before the Receive Identify Timeout timer expires, this state shall:

- a) send an Identification Sequence Complete confirmation to the management application layer, with arguments carrying the contents of the incoming IDENTIFY address frame;
- b) send an Enable Disable SAS Link (Enable) message to the SL state machines (see 7.14) in a SAS phy or the XL state machine (see 7.15) in an expander phy indicating that the rest of the link layer may start operation; and
- c) send a Phy Enabled confirmation to the port layer and the management application layer indicating that the phy is ready for use.

If the Receive Identify Timeout timer expires before an Identify Received message is received, this state shall send an Identify Timeout confirmation to the management application layer to indicate that an identify timeout occurred.

If this state receives a HARD\_RESET Received message before an Identify Received message is received, this state shall send a HARD\_RESET Received confirmation to the port layer and a Stop SNTT request to the phy layer.

If this state receives a HARD\_RESET Received message after an Identify Received message is received, the HARD\_RESET Received message shall be ignored.

# 7.9.5.5.3.2 Transition SL\_IR\_IRC2:Wait to SL\_IR\_IRC3:Completed

This transition shall occur after sending a HARD\_RESET Received confirmation, Identify Timeout confirmation, or an Identification Sequence Complete and an Phy Enabled confirmation.

Editor's Note 5: Probably need to add state(s) to handle the multiplexing sequence

### 7.9.5.5.4 SL\_IR\_IRC3:Completed state

This state waits for a Phy Layer Not Ready confirmation.

#### 7.xx Multiplexing

If a phy both transmits and receives an IDENTIFY address frame indicating that multiplexing is supported, it shall enable multiplexing to the highest common number of logical links after the identification sequence completes. This is called the multiplexing sequence.

The phy shall ignore all incoming dwords except MUX primitives. Incoming MUXes are not accompanied by ALIGNs and/or NOTIFYs, so the phy shall process them in logic running off the received clock, without using an elasticity buffer.

The phy shall transmit MUX repeatedly, rotating through MUX (0), MUX (1), MUX (2), and MUX (3) in order. The phy shall not transmit ALIGNs and/or NOTIFYs during the multiplexing sequence.

After the phy receives at least 3 MUX primitives confirming the position of dwords in each logical link, it shall continue transmitting at least 24 MUX primitives. The phy shall then stop transmitting MUX and the logical phys shall start transmitting dwords for the logical links in the corresponding positions as shown in figure 15.

|                                             | Time                                                                                                    |
|---------------------------------------------|----------------------------------------------------------------------------------------------------|
| No<br>multiplexing:                         | Logical link 0 dword<br>Logical link 0 dword<br>Logical link 0 dword                                                                                                    |
| Multiplexing<br>into two<br>logical links:  | Logical link 0 dword<br>Logical link 0 dword<br>MUX (0)<br>MUX (1)<br>MUX (2)<br>MUX (2)<br>MUX (3)<br>MUX (1)<br>MUX (1)<br>MUX (1)<br>MUX (1)<br>MUX (2)<br>MUX (2)<br>MUX (2)<br>MUX (2)<br>MUX (3)<br>MUX (3)<br>MUX (3)<br>MUX (3)<br>MUX (1)<br>MUX (1)<br>MUX (1)<br>MUX (1)<br>MUX (2)<br>MUX (1)<br>MUX (2)<br>MUX (1)<br>MUX (1)<br>MUX (1)<br>MUX (2)<br>MUX (1)<br>MUX (1)<br>MUX (2)<br>MUX (1)<br>MUX (2)<br>MUX (1)<br>MUX (1)<br>MUX (1)<br>MUX (1)<br>MUX (1)<br>MUX (1)<br>MUX (1)<br>MUX (1)<br>MUX (1)<br>MUX (1)<br>MUX (2)<br>MUX (1)<br>MUX (2)<br>MUX (1)<br>MUX (1)<br>MUX (1)<br>MUX (1)<br>MUX (1)<br>MUX (1)<br>MUX (2)<br>MUX (1)<br>MUX (2)<br>MUX (1)<br>MUX (1)<br>MUX (1)<br>MUX (2)<br>MUX (1)<br>MUX (1)<br>MUX (1)<br>MUX (1)<br>MUX (2)<br>MUX (1)<br>MUX (1)<br>MUX (1)<br>MUX (1)<br>MUX (1)<br>MUX (1)<br>MUX (1)<br>MUX (1)<br>MUX (1)<br>MUX (1)<br>MUX (2)<br>MUX (1)<br>MUX (1)<br>MUX (1)<br>MUX (1)<br>MUX (1)<br>MUX (1)<br>MUX (1)<br>MUX (2)<br>MUX (1)<br>MUX (1)<br>MUX (2)<br>MUX (1)<br>MUX (1)<br>MUX (1)<br>MUX (1)<br>MUX (1)<br>MUX (1)<br>MUX (1)<br>MUX (2)<br>MUX (1)<br>MUX (1)<br>MUX (2)<br>MUX (1)<br>MUX (2)<br>MUX (1)<br>MUX (1)<br>MUX (1)<br>MUX (2)<br>MUX (1)<br>MUX (2)<br>MUX (1)<br>MUX (2)<br>MUX (2)<br>MUX (1)<br>MUX (2)<br>MUX (1)<br>MUX (2)<br>MUX (1)<br>MUX (2)<br>MUX (1)<br>MUX (2)<br>MUX (2)<br>MUX (1)<br>MUX (2)<br>MUX (1)<br>MUX (2)<br>MUX (2)<br>MUX (2)<br>MUX (1)<br>MUX (2)<br>MUX (1)<br>MUX (2)<br>MUX (2)<br>MUX (1)<br>MUX (2)<br>MUX (2)<br>MUX (2)<br>MUX (1)<br>MUX (2)<br>MUX (2)<br>MUX |
| Multiplexing<br>into four<br>logical links: | Logical link 0 dword<br>Logical link 0 dword<br>MUX (1)<br>MUX (2)<br>MUX (2)<br>MUX (3)<br>MUX (3)<br>MUX (3)<br>MUX (1)<br>MUX (1)<br>MUX (1)<br>MUX (2)<br>MUX (2)<br>MUX (3)<br>MUX (2)<br>MUX (2)<br>MUX (3)<br>MUX (2)<br>MUX (2)<br>MUX (2)<br>MUX (2)<br>MUX (3)<br>MUX (2)<br>MUX (2)<br>MUX (2)<br>MUX (3)<br>MUX (2)<br>MUX (2)<br>MUX (2)<br>MUX (2)<br>MUX (2)<br>MUX (2)<br>MUX (2)<br>MUX (2)<br>MUX (3)<br>MUX (3)<br>MUX (3)<br>MUX (3)<br>MUX (3)<br>MUX (2)<br>MUX (2)<br>MUX (2)<br>MUX (2)<br>MUX (2)<br>MUX (2)<br>MUX (2)<br>MUX (2)<br>MUX (2)<br>MUX (2)<br>MUX (2)<br>MUX (2)<br>MUX (2)<br>MUX (2)<br>MUX (2)<br>MUX (2)<br>MUX (2)<br>MUX (3)<br>MUX (2)<br>MUX (2)<br>MUX (2)<br>MUX (2)<br>MUX (2)<br>MUX (2)<br>MUX (2)<br>MUX (2)<br>MUX (2)<br>MUX (2)<br>MUX (2)<br>MUX (2)<br>MUX (2)<br>MUX (2)<br>MUX (2)<br>MUX (2)<br>MUX (2)<br>MUX (3)<br>MUX (2)<br>MUX (2)<br>MUX (2)<br>MUX (2)<br>MUX (2)<br>MUX (2)<br>MUX (2)<br>MUX (2)<br>MUX (2)<br>MUX (2)<br>MUX (2)<br>MUX (2)<br>MUX (2)<br>MUX (2)<br>MUX (2)<br>MUX (2)<br>MUX (2)<br>MUX (2)<br>MUX (2)<br>MUX (3)<br>MUX (3)<br>MUX (2)<br>MUX (2)<br>MUX (2)<br>MUX (2)<br>MUX (2)<br>MUX (2)<br>MUX (2)<br>MUX (2)<br>MUX (2)<br>MUX (2)<br>MUX (2)<br>MUX (2)<br>MUX (2)<br>MUX (2)<br>MUX (3)<br>MUX (3)<br>MUX |

Figure 15 — Multiplexing

# 23 December 2005

The first dword in a logical link may be any type of dword (e.g., ALIGN, NOTIFY, primitive, or data dword). Each logical phy shall honor the ALIGN insertion rate rules in 7.xx. The logical phys shall ignore MUX primitives.

The phy shall establish the incoming logical links based on the received MUX primitives (e.g., MUX (1) indicates the position of logical link 1). It shall receive 3 MUX primitives confirming each logical link before using the logical link.

The phy shall handle errors during the multiplexing sequence as follows:

- a) If the phy receives a dword that is not a MUX primitive before receiving the MUX primitive expected in that position, it shall discard the dword;
- b) If the phy receives an invalid dword, it shall discard the dword;
- c) If the phy receives a MUX primitive that does not match the MUX primitive expected in that position (e.g., it receives MUX(0) followed by MUX (2)), it shall shift the expected positions;
- d) If the phy transmits MUX primitives for 1 ms without receiving MUX identifying the positions of each logical link, it shall restart the link reset sequence; and
- e) If the phy finishes transmitting MUX primitives and starts transmitting non-MUX primitives, but does not stop receiving MUX primitives in all logical links for 1 ms, it shall restart the link reset sequence.

If the phy ever loses dword synchronization, it shall restart a link reset sequence rather than attempt to reestablish dword synchronization.

Once multiplexing sequence is complete, the phy shall not change multiplexing until a new link reset sequence. The phy shall not transmit MUX and shall ignore any incoming MUX primitives.

Editor's Note 6: Goals: Must tolerate single bit errors and up to seven bit (because of DFE - see 06-028) errors, should tolerate more. Errors could happen during the first MUX primitives, middle ones, or the last ones, or after multiplexing is established.

Editor's Note 7: Is there need to periodically validate the logical link numbers by sending MUX again (between connections)? If so, could define them as deletable like ALIGN/NOTIFY and allow them inside connections (but with no guarantee that there will be time slots to include them). Could also tie the 4 ALIGN(n) primitives to the link numbers when multiplexing is being used.

# 7.13 Rate matching

Each successful connection request contains the connection rate (see 4.1.10) of the pathway.

Each phy in the pathway shall insert ALIGNs and/or NOTIFYs between dwords if its physical link rate is faster than the connection rate as described in table 12.

| Physical link<br>rate | Connection rate        | Requirement                                                                                                    |  |  |
|-----------------------|------------------------|----------------------------------------------------------------------------------------------------|--|--|
| 1,5 Gbps              | 1,5 Gbps               | None                                                                                                    |  |  |
| 3 <del>,0</del> Gbps  | 1,5 Gbps               | One ALIGN or NOTIFY within every 2 dwords that are not clock skew<br>management ALIGNs or NOTIFYs (i.e., every overlapping window of 2<br>dwords)(e.g., a repeating pattern of an ALIGN or NOTIFY followed by a<br>dword or a repeating pattern of a dword followed by an ALIGN or<br>NOTIFY) |  |  |
|                       | 3 <mark>,0</mark> Gbps | None                                                                                                    |  |  |
|                       | <u>1,5 Gbps</u>        | Three ALIGN or NOTIFY within every 4 dwords that are not clock skew<br>management ALIGNs or NOTIFYs (i.e., 3 in every overlapping window<br>of 4 dwords)                                                                                                    |  |  |
| <u>6 Gbps</u>         | <u>3 Gbps</u>          | One ALIGN or NOTIFY within every 2 dwords that are not clock skew<br>management ALIGNs or NOTIFYs (i.e., every overlapping window of 2<br>dwords)(e.g., a repeating pattern of an ALIGN or NOTIFY followed by a<br>dword or a repeating pattern of a dword followed by an ALIGN or<br>NOTIFY) |  |  |
|                       | <u>6 Gbps</u>          | None                                                                                                    |  |  |

Table 12 — Rate matching ALIGN and/or NOTIFY insertion requirements

•••

I

Editor's Note 8: Change 3,0 to 3 in the "Rate matching example" figure (not shown)

# 7.17.3 STP flow control

Each STP phy (i.e., STP initiator phy and STP target phy) and expander phy through which the STP connection is routed shall implement the SATA flow control protocol on each physical link in the pathway. The flow control primitives are not forwarded through expander devices like other dwords.

When an STP phy is receiving a frame and its buffer begins to fill up, it shall transmit SATA\_HOLD. After transmitting SATA\_HOLD, it shall accept the following number of data dwords for the frame:

- a) 24 dwords at 1,5 Gbps; or
- b) 28 dwords at 3,0 Gbps: and
- c) <u>36 dwords at 6 Gbps.</u>

When an STP phy is transmitting a frame and receives SATA\_HOLD, it shall transmit no more than 20 data dwords for the frame and respond with SATA\_HOLDA.

NOTE 1 - The receive buffer requirements are based on  $(20 + (4 \times 2^{(n-1)}))$  where n is 1 for 1,5 Gbps-and, 2 for 3,0 Gbps, and 3 for 6 Gbps. The 20 portion of this equation is based on the frame transmitter requirements (see ATA/ATAPI-7 V3). The  $(4 \times n)$  portion of this equation is based on:

- a) One-way propagation time on a 10 m cable =  $(5 \text{ ns/m propagation delay}) \times (10 \text{ m cable}) = 50 \text{ ns};$
- b) Round-trip propagation time on a 10 m cable = 100 ns (e.g., time to send SATA\_HOLD and receive SATA\_HOLDA);
- c) Time to transmit a 1,5 Gbps dword = (0,667 ns/bit unit interval) × (40 bits/dword) = 26,667 ns; and

d) Number of 1,5 Gbps dwords on the wire during round-trip propagation time = (100 ns / 26,667 ns) = 3,75. Receivers may support longer cables by providing larger buffer sizes.

I

### Changes to the port layer

None so far. It may need to be made clear that the port layer talks to logical phys, not physical phys.

### Changes to the application layer

Define the SMP functions to enable multiplexing and discover if it is supported/being used.

### 10.2.9.1 Protocol-Specific diagnostic page

#### •••

The PHY TEST PATTERN PHYSICAL LINK RATE field specifies the physical link rate at which the phy test pattern shall be transmitted and is defined in table 13. If the physical link rate specified by the PHY TEST PATTERN PHYSICAL LINK RATE field is less than the hardware minimum physical link rate or greater than the hardware maximum physical link rate, then the device server shall terminate the SEND DIAGNOSTIC command with CHECK CONDITION status with the sense key set to ILLEGAL REQUEST and the additional sense code set to INVALID FIELD IN PARAMETER LIST.

| Table 13 - PH | Y TEST PATTERN PHYSICAL LINK RATE <b>field</b> |
|---------------|------------------------------------------------|
|---------------|------------------------------------------------|

| -                 |                        |
|-------------------|------------------------|
| Code              | Description            |
| 0h - 7h           | Reserved               |
| 8h                | 1,5 Gbps               |
| 9h                | 3 <mark>,0</mark> Gbps |
| <u>Ah</u>         | <u>6 Gbps</u>          |
| Ah <u>Bh</u> - Fh | Reserved               |

...

I

# 10.4.3.5 DISCOVER function

The DISCOVER function returns the physical link configuration information for the specified phy. This SMP function provides information from the IDENTIFY address frame received by the phy and additional phy-specific information. This SMP function shall be implemented by all SMP target ports.

Table 14 defines the request format.

### Table 14 — DISCOVER request

| Byte\Bit | 7         | 6              | 5 | 4         | 3          | 2 | 1 | 0     |
|----------|-----------|----------------|---|-----------|------------|---|---|-------|
| 0        |           |                |   | SMP FRAME | TYPE (40h) |   |   |       |
| 1        |           |                |   | FUNCTIC   | on (10h)   |   |   |       |
| 2        |           |                |   | Poso      | nved       |   |   |       |
| 8        |           | Reserved       |   |           |            |   |   |       |
| 9        |           | PHY IDENTIFIER |   |           |            |   |   |       |
| 10       |           | Deserved       |   |           |            |   |   |       |
| 11       |           | Reserved       |   |           |            |   |   |       |
| 12       | (MSB) CRC |                |   |           |            |   |   |       |
| 15       |           | -              |   | CR        | 0          |   |   | (LSB) |

The SMP FRAME TYPE field shall be set to 40h.

The FUNCTION field shall be set to 10h.

The PHY IDENTIFIER field specifies the phy (see 4.2.7) for the link configuration information being requested.

The CRC field is defined in 10.4.3.1.

Table 15 defines the response format.

| Table 15 — | DISCOVER | response | (part 1 | of 2) |
|------------|----------|----------|---------|-------|
|            | DIGGOVEN | response | (pure r | 012)  |

| Byte\Bit | 7                                                                         | 7 6 5 4                 |           |             |                              | 2                            | 1                            | 0                          |
|----------|---------------------------------------------------------------------------|-------------------------|-----------|-------------|------------------------------|------------------------------|------------------------------|----------------------------|
| 0        | SMP FRAME TYPE (41h)                                                      |                         |           |             |                              |                              |                              |                            |
| 1        | FUNCTION (10h)                                                            |                         |           |             |                              |                              |                              |                            |
| 2        |                                                                           |                         |           | FUNCTIO     | N RESULT                     |                              |                              |                            |
| <u>3</u> |                                                                           |                         | F         | RESPONSE LI | ENGTH (0Dh)                  |                              |                              |                            |
| 4        |                                                                           |                         |           | Po          | served                       |                              |                              |                            |
| 8        |                                                                           |                         |           | Re          | Serveu                       |                              |                              |                            |
| 9        |                                                                           |                         |           | PHY IDE     | NTIFIER                      |                              |                              |                            |
| 10       |                                                                           |                         |           | Po          | served                       |                              |                              |                            |
| 11       |                                                                           |                         |           | Re          | Serveu                       |                              |                              |                            |
| 12       | Reserved                                                                  | ATTAC                   | HED DEVIC | E TYPE      |                              | Rese                         | erved                        |                            |
| 13       |                                                                           | Reserve                 | ed        |             | NEG                          | OTIATED PHY                  | YSICAL LINK F                | RATE                       |
| 14       |                                                                           | Reserved                |           |             | ATTACHED<br>SSP<br>INITIATOR | ATTACHED<br>STP<br>INITIATOR | ATTACHED<br>SMP<br>INITIATOR | ATTACHED<br>SATA HOST      |
| 15       | ATTACHED<br>SATA PORT<br>SELECTOR                                         |                         | Reserved  |             | ATTACHED<br>SSP<br>TARGET    | ATTACHED<br>STP<br>TARGET    | ATTACHED<br>SMP<br>TARGET    | ATTACHED<br>SATA<br>DEVICE |
| 16       |                                                                           |                         |           |             |                              |                              |                              |                            |
| 23       |                                                                           | SAS ADDRESS             |           |             |                              |                              |                              |                            |
| 24       |                                                                           |                         |           |             |                              |                              |                              |                            |
| 31       |                                                                           | ATTACHED SAS ADDRESS    |           |             |                              |                              |                              |                            |
| 32       |                                                                           | ATTACHED PHY IDENTIFIER |           |             |                              |                              |                              |                            |
| 33       |                                                                           |                         |           | Re          | served                       |                              |                              |                            |
| 39       |                                                                           |                         |           |             |                              |                              |                              |                            |
| 40       | PROGRAMMED MINIMUM PHYSICAL LINK RATE HARDWARE MINIMUM PHYSICAL LINK RATE |                         |           |             |                              |                              | NK RATE                      |                            |
| 41       | PROGRAMMED MAXIMUM PHYSICAL LINK RATE HARDWARE MAXIMUM PHYSICAL LINK RATE |                         |           |             |                              |                              | NK RATE                      |                            |
| 42       | PHY CHANGE COUNT                                                          |                         |           |             |                              |                              |                              |                            |
| 43       | VIRTUAL PHY Reserved PARTIAL PATHWAY TIMEOUT VALU                         |                         |           |             |                              | ALUE                         |                              |                            |
| 44       |                                                                           | Reserve                 | ed        |             |                              | ROUTING                      | ATTRIBUTE                    |                            |
| 45       | Reserved                                                                  |                         |           | (           | CONNECTOR                    | TYPE                         |                              |                            |
| 46       | CONNECTOR ELEMENT INDEX                                                   |                         |           |             |                              |                              |                              |                            |
| 47       |                                                                           |                         | C         | ONNECTOR F  | PHYSICAL LIN                 | K                            |                              |                            |

Table 15 — DISCOVER response (part 2 of 2)

| Byte\Bit                | 7      | 6                                                                                         | 5        | 4     | 3           | 2 | 1   | 0 |
|-------------------------|--------|-------------------------------------------------------------------------------------------|----------|-------|-------------|---|-----|---|
| 48                      |        |                                                                                           | Reserved |       |             |   |     |   |
| 49                      |        | _                                                                                         |          |       |             |   |     |   |
| 50                      |        |                                                                                           |          | Vendo | or specific |   |     |   |
| 51                      |        | -                                                                                         |          | Venue | n specific  |   |     |   |
| <u>52</u>               |        | Decented                                                                                  |          |       |             |   |     |   |
| <u>53</u>               |        | Reserved                                                                                  |          |       |             |   |     |   |
| <u>54</u>               |        | Reserved         REQUESTED LOGICAL LINK RATE                                              |          |       |             |   | ATE |   |
| <u>55</u>               | Reserv | ed HARDWARE<br>MAXIMUM LOGICAL<br>LINKS REQUESTED LOGICAL<br>LINKS ATTACHED RE<br>LOGICAL |          |       |             |   |     |   |
| <del>52</del> <u>56</u> | (MSB)  |                                                                                           |          |       |             |   |     |   |
| <del>55</del>           |        | CRC (LSB)                                                                                 |          |       |             |   |     |   |

1

The SMP FRAME TYPE field shall be set to 41h.

The FUNCTION field shall be set to 10h.

The FUNCTION RESULT field is defined in 10.4.3.2.

The RESPONSE LENGTH field contains the number of dwords that follow, not including the CRC field (i.e., 13). A RESPONSE LENGTH field set to 00h indicates there are 12 additional dwords (i.e., 48 additional bytes) before the CRC field in the response frame.

The PHY IDENTIFIER field indicates the phy for which physical configuration link information is being returned.

The ATTACHED DEVICE TYPE field indicates the DEVICE TYPE value received during the link reset sequence and is defined in table 7.

| Code       | Description            |
|------------|------------------------|
| 000b       | No device attached     |
| 001b       | End device             |
| 010b       | Edge expander device   |
| 011b       | Fanout expander device |
| All others | Reserved               |

Table 16 — ATTACHED DEVICE TYPE field

The ATTACHED DEVICE TYPE field shall only be set to a value other than 000b after:

- a) the identification sequence is complete if a SAS device or expander device is attached; or
- b) the initial Register Device to Host FIS has been received if a SATA phy is attached.

# 05-381r1 SAS-2 Multiplexing

The NEGOTIATED PHYSICAL LINK RATE field is defined in table 17 and indicates the physical link rate negotiated during the link reset sequence. The negotiated physical link rate may be less than the programmed minimum physical link rate or greater than the programmed maximum physical link rate if the programmed physical link rates have been changed since the last link reset sequence.

| Code       | Name                      | Description                                                                                                    |  |  |  |
|------------|---------------------------|----------------------------------------------------------------------------------------------------|--|--|--|
| 0h         | UNKNOWN                   | Phy is enabled; unknown physical link rate. <sup>a</sup>                                                                                                    |  |  |  |
| 1h         | DISABLED                  | Phy is disabled.                                                                                                    |  |  |  |
| 2h         | PHY_<br>RESET_<br>PROBLEM | Phy is enabled; the phy obtained dword synchronization for at least one physical link rate during the SAS speed negotiation sequence (see 6.7.4.2), but the SAS speed negotiation sequence failed (i.e., the last speed negotiation window, using a physical link rate expected to succeed, failed). These failures may be logged in the SMP REPORT PHY ERROR LOG function (see 10.4.3.6) and/or the Protocol-Specific Port log page (see 10.2.8.1).                                                                 |  |  |  |
| 3h         | SPINUP_<br>HOLD           | Phy is enabled; detected a SATA device and entered the SATA spinup hold<br>state. The LINK RESET and HARD RESET operations in the SMP PHY<br>CONTROL function (see ) may be used to release the phy.<br>This field shall be updated to this value at SATA spinup hold time (see 6.8.7<br>and 6.10)(i.e., after the COMSAS Detect Timeout timer expires during the<br>SATA OOB sequence) if SATA spinup hold is supported.                                                                                            |  |  |  |
| 4h         | PORT_<br>SELECTOR         | Phy is enabled; detected a SATA port selector. The physical link rate has not been negotiated since the last time the phy's SP state machine entered the SP0:OOB_COMINIT state. The SATA spinup hold state has not been entered since the last time the phy's SP state machine entered the SP0:OOB_COMINIT state. The value in this field may change to 3h, 8h, or 9h if attached to the active phy of the SATA port selector. Presence of a SATA port selector is indicated by the ATTACHED SATA PORT SELECTOR bit. |  |  |  |
| 8h         | G1                        | Phy is enabled; 1,5 Gbps physical link rate. This field shall be updated to this value after the speed negotiation sequence completes.                                                                                                    |  |  |  |
| 9h         | G2                        | Phy is enabled; 3,9 Gbps physical link rate. This field shall be updated to this value after the speed negotiation sequence completes.                                                                                                    |  |  |  |
| <u>Ah</u>  | <u>G3</u>                 | Phy is enabled; 6 Gbps physical link rate. This field shall be updated to this value after the speed negotiation sequence completes.                                                                                                    |  |  |  |
| All others | Il others Reserved.       |                                                                                                    |  |  |  |
|            |                           | d by an application client in its local data structures to indicate an unknown k rate (e.g., before the discover process has queried the phy).                                                                                                    |  |  |  |

| Table 17 – | - NEGOTIATED PHYSICAL LINK RATE <b>field</b> |
|------------|----------------------------------------------|
|------------|----------------------------------------------|

Table 18 describes the ATTACHED SATA PORT SELECTOR bit and the ATTACHED SATA DEVICE bit.

| ATTACHED<br>SATA PORT<br>SELECTOR bit<br>value <sup>a b</sup>                                                                                                    | ATTACHED<br>SATA<br>DEVICE bit<br>value <sup>c d</sup> | Description                                                                                                    |  |
|----------------------------------------------------------------------------------------------------|--------------------------------------------------------|----------------------------------------------------------------------------------------------------|--|
| 0                                                                                                    | 0                                                      | Neither a SATA port selector nor a SATA device is attached and ready on the selected phy.                                                                                                    |  |
| 0                                                                                                    | 1                                                      | The attached phy is a SATA device phy. No SATA port selector is present (i.e., the SP state machine did not detect COMWAKE in response to the initial COMINIT, but sequenced through the normal (non-SATA port selector) SATA device OOB sequence).                                                                                                    |  |
| 1                                                                                                    | 0                                                      | <ul> <li>The attached phy is a SATA port selector host phy, and either:</li> <li>a) the attached phy is the inactive host phy, or</li> <li>b) the attached phy is the active host phy and a SATA device is either not present or not ready behind the SATA port selector</li> <li>(i.e., the SP state machine detected COMWAKE while waiting for COMINIT).</li> </ul> |  |
| 1                                                                                                    | 1                                                      | The attached phy is a SATA port selector's active host phy and a SATA device<br>is present behind the SATA port selector (i.e., the SP state machine detected<br>COMWAKE while waiting for COMINIT, timed out waiting for COMSAS, and<br>exchanged COMWAKE with an attached SATA device).                                                                             |  |
| <ul> <li><sup>a</sup> The ATTACHED SATA PORT SELECTOR bit is invalid if the NEGOTIATED PHYSICAL LINK RATE field is set to UNKNOWN (i.e., 0h) or DISABLED (i.e., 1h).</li> <li><sup>b</sup> Whenever the ATTACHED SATA PORT SELECTOR bit changes, the phy shall generate a BROADCAST(CHANGE) notification.</li> <li><sup>c</sup> For the purposes of the ATTACHED SATA DEVICE bit, the SATA port selector is not considered a SATA device.</li> <li><sup>d</sup> The ATTACHED SATA DEVICE bit shall be updated at SATA spin-up hold time (see 6.8.7 and 6.10).</li> </ul> |                                                        |                                                                                                    |  |

 Table 18 — ATTACHED SATA PORT SELECTOR and ATTACHED SATA DEVICE bits

An ATTACHED SATA HOST bit set to one indicates a SATA host port is attached. An ATTACHED SATA HOST bit set to zero indicates a SATA host port is not attached.

NOTE 2 - Support for SATA hosts is outside the scope of this standard.

If a SAS phy reset sequence occurs (see 6.7.4)(i.e., one or more of the ATTACHED SSP INITIATOR PORT bit, ATTACHED STP INITIATOR PORT bit, the ATTACHED SMP INITIATOR PORT bit, the ATTACHED SSP TARGET PORT bit, the ATTACHED STP TARGET PORT bit, and/or the ATTACHED SMP TARGET PORT bit is set to one), then the ATTACHED SATA PORT SELECTOR bit, the ATTACHED SATA DEVICE bit, and the ATTACHED SATA HOST bit shall each be set to zero.

The ATTACHED SSP INITIATOR PORT bit indicates the value of the SSP INITIATOR PORT field received in the IDENTIFY address frame (see 7.8.2) during the identification sequence.

The ATTACHED STP INITIATOR PORT bit indicates the value of the STP INITIATOR PORT field received in the IDENTIFY address frame (see 7.8.2) during the identification sequence.

The ATTACHED SMP INITIATOR PORT bit indicates the value of the SMP INITIATOR PORT field received in the IDENTIFY address frame (see 7.8.2) during the identification sequence.

The ATTACHED SSP TARGET PORT bit indicates the value of the SSP TARGET PORT field received in the IDENTIFY address frame (see 7.8.2) during the identification sequence.

The ATTACHED STP TARGET PORT bit indicates the value of the STP TARGET PORT field received in the IDENTIFY address frame (see 7.8.2) during the identification sequence.

The ATTACHED SMP TARGET PORT bit indicates the value of the SMP TARGET PORT field received in the IDENTIFY address frame (see 7.8.2) during the identification sequence.

The ATTACHED SSP INITIATOR PORT bit, ATTACHED STP INITIATOR PORT bit, ATTACHED SMP INITIATOR PORT bit, ATTACHED SSP TARGET PORT bit, ATTACHED STP TARGET PORT bit, and ATTACHED SMP TARGET PORT bit shall be updated at the end of the identification sequence.

If a SATA phy reset sequence occurs (see 6.7.3)(i.e., the ATTACHED SATA PORT SELECTOR bit is set to one, the ATTACHED SATA DEVICE bit is set to one, or the ATTACHED SATA HOST bit is set to one), then the ATTACHED SSP INITIATOR PORT bit, ATTACHED STP INITIATOR PORT bit, ATTACHED STP TARGET PORT bit, ATTACHED SMP INITIATOR PORT bit, ATTACHED SSP TARGET PORT bit, ATTACHED STP TARGET PORT bit, and ATTACHED SMP TARGET PORT bit shall each be set to zero.

The SAS ADDRESS field contains the value of the SAS ADDRESS field transmitted in the IDENTIFY address frame during the identification sequence. If the phy is an expander phy, the SAS ADDRESS field contains the SAS address of the expander device (see 4.2.4). If the phy is a SAS phy, the SAS ADDRESS field contains the SAS address of the SAS port (see 4.2.6).

The ATTACHED SAS ADDRESS field contains the value of the SAS ADDRESS field received in the IDENTIFY address frame during the identification sequence. If the attached port is an expander port, the ATTACHED SAS ADDRESS field contains the SAS address of the attached expander device (see 4.2.4). If the attached port is a SAS port, the ATTACHED SAS ADDRESS field contains SAS address of the attached SAS port (see 4.2.6). If the attached port is a SATA device port, the ATTACHED SAS ADDRESS field contains the SAS address of the SAS ADDRESS field contains the SAS address of the SAS ADDRESS field contains the SAS ADDRESS field contains the SAS A

The ATTACHED SAS ADDRESS field shall be updated:

- a) after the identification sequence completes, if a SAS phy or expander phy is attached; or
- b) after the COMSAS Detect Timeout timer expires (see 6.8.3.9), if a SATA phy is attached.

An STP initiator port should not make a connection request to the attached SAS address until the ATTACHED DEVICE TYPE field is set to a value other than 000b.

The ATTACHED PHY IDENTIFIER field contains a phy identifier for the attached phy:

- a) If the attached phy is a SAS phy or an expander phy, the ATTACHED PHY IDENTIFIER field contains the value of the PHY IDENTIFIER field received in the IDENTIFY address frame during the identification sequence:
  - A) If the attached phy is a SAS phy, the ATTACHED PHY IDENTIFIER field contains the phy identifier of the attached SAS phy in the attached SAS device;
  - B) If the attached phy is an expander phy, the ATTACHED PHY IDENTIFIER field contains the phy identifier (see 4.2.7) of the attached expander phy in the attached expander device; and
- b) If the attached phy is a SATA device phy, the ATTACHED PHY IDENTIFIER field contains 00h;
- c) If the attached phy is a SATA port selector phy and the expander device is able to determine the port of the SATA port selector to which it is attached, the ATTACHED PHY IDENTIFIER field contains 00h or 01h; and
- d) If the attached phy is a SATA port selector phy and the expander device is not able to determine the port of the SATA port selector to which it is attached, the ATTACHED PHY IDENTIFIER field contains 00h.

The ATTACHED PHY IDENTIFIER field shall be updated:

- a) after the identification sequence completes, if a SAS phy or expander phy is attached; or
- b) after the COMSAS Detect Timeout timer expires (see 6.8.3.9), if a SATA phy is attached.

The PROGRAMMED MINIMUM PHYSICAL LINK RATE field indicates the minimum physical link rate set by the PHY CONTROL function (see ). The values are defined in table 19. The default value shall be the value of the HARDWARE MINIMUM PHYSICAL LINK RATE field.

The HARDWARE MINIMUM PHYSICAL LINK RATE field indicates the minimum physical link rate supported by the phy. The values are defined in table 20.

#### 23 December 2005

The PROGRAMMED MAXIMUM PHYSICAL LINK RATE field indicates the maximum physical link rate set by the PHY CONTROL function (see ). The values are defined in table 19. The default value shall be the value of the HARDWARE MAXIMUM PHYSICAL LINK RATE field.

Table 19 — PROGRAMMED MINIMUM PHYSICAL LINK RATE and PROGRAMMED MAXIMUM PHYSICAL LINK rate fields

| Code       | Description          |
|------------|----------------------|
| 0h         | Not programmable     |
| 8h         | 1,5 Gbps             |
| 9h         | 3 <del>,0</del> Gbps |
| <u>Ah</u>  | <u>6 Gbps</u>        |
| All others | Reserved             |

The HARDWARE MAXIMUM PHYSICAL LINK RATE field indicates the maximum physical link rate supported by the phy. The values are defined in table 20.

Table 20 — HARDWARE MINIMUM PHYSICAL LINK RATE and HARDWARE MAXIMUM PHYSICAL LINK RATE fields

| Code       | Description          |
|------------|----------------------|
| 8h         | 1,5 Gbps             |
| 9h         | 3 <del>,0</del> Gbps |
| <u>Ah</u>  | <u>6 Gbps</u>        |
| All others | Reserved             |

The PHY CHANGE COUNT field counts the number of BROADCAST (CHANGE)s originated by an expander phy. Expander devices shall support this field. Other device types shall not support this field. This field shall be set to zero at power on. The expander device shall increment this field at least once when it transmits a BROADCAST (CHANGE) for any reason described in 7.11 originating from the expander phy other than forwarding a BROADCAST (CHANGE).

The expander device is not required to increment the PHY CHANGE COUNT field again unless a DISCOVER response is transmitted. This field shall not be incremented when forwarding a BROADCAST (CHANGE) from another expander device. The PHY CHANGE COUNT field shall wrap to zero after the maximum value (i.e., FFh) has been reached.

NOTE 3 - Application clients that use the PHY CHANGE COUNT field should read it often enough to ensure that it does not increment a multiple of 256 times between reading the field.

A VIRTUAL PHY bit set to one indicates the phy is part of an internal port and the attached device is contained within the expander device. A VIRTUAL PHY bit set to zero indicates the phy is a physical phy and the attached device is not contained within the expander device.

The PARTIAL PATHWAY TIMEOUT VALUE field indicates the partial pathway timeout value in microseconds (see 7.12.4.5).

NOTE 4 - The recommended default value for PARTIAL PATHWAY TIMEOUT VALUE is 7 µs. The partial pathway timeout value may be set by the PHY CONTROL function (see ).

The ROUTING ATTRIBUTE field indicates the routing attribute supported by the phy (see 4.6.7.1) and is defined in table 21.

| Code       | Name                          | Description                                                                                                    |  |
|------------|-------------------------------|----------------------------------------------------------------------------------------------------|--|
| 0h         | Direct routing<br>attribute   | Direct routing method for attached end devices. Attached expander devices are not supported on this phy.                         |  |
| 1h         | Subtractive routing attribute | Either:<br>a) subtractive routing method for attached expander devices; or<br>b) direct routing method for attached end devices. |  |
| 2h         | Table routing<br>attribute    | Either:<br>a) table routing method for attached expander devices; or<br>b) direct routing method for attached end devices.       |  |
| All others | Reserved                      |                                                                                                    |  |

| Table 21 | - ROUTING ATTRIBUTE field |
|----------|---------------------------|
|----------|---------------------------|

The ROUTING ATTRIBUTE field shall not change based on the attached device type.

The CONNECTOR TYPE field indicates the type of connector used to access the phy, as reported by the enclosure services process for the enclosure (see the SAS Connector element in SES-2). A CONNECTOR TYPE field set to 00h indicates no connector information is available and that the CONNECTOR ELEMENT INDEX field and the CONNECTOR PHYSICAL LINK fields are invalid and shall be ignored.

The CONNECTOR ELEMENT INDEX indicates the element index of the SAS Connector element representing the connector used to access the phy, as reported by the enclosure services process for the enclosure (see the SAS Connector element in SES-2).

The CONNECTOR PHYSICAL LINK field indicates the physical link in the connector used to access the phy, as reported by the enclosure services process for the enclosure (see the SAS Connector element in SES-2).

The REQUESTED LOGICAL LINK RATE field indicates the value of the REQUESTED LOGICAL LINK RATE field set by the PHY CONTROL function and is defined in table 8 (see 7.xx).

| Code       | Description          |
|------------|----------------------|
| 8h         | 1,5 Gbps             |
| 9h         | 3 <del>,0</del> Gbps |
| <u>Ah</u>  | <u>6 Gbps</u>        |
| All others | Reserved             |

Table 22 — REQUESTED LOGICAL LINK RATE field

The HARDWARE MAXIMUM LOGICAL LINKS field indicates the maximum value supported by the phy for the REQUESTED LOGICAL LINKS field in the IDENTIFY address frame and is defined in table 8 (see 7.xx). This value is not adjusted based on the current physical link rate.

The REQUESTED LOGICAL LINKS field indicates the value of the REQUESTED LOGICAL LINKS field transmitted during the link reset sequence and is defined in table 8 (see 7.xx).

The ATTACHED REQUESTED LOGICAL LINKS field indicates the value of the REQUESTED LOGICAL LINKS field received during the link reset sequence and is defined in table 8 (see 7.xx).

The CRC field is defined in 10.4.3.2.

# 10.4.3.10 PHY CONTROL function

The PHY CONTROL function requests actions by the specified phy. This SMP function may be implemented by any SMP target port.

I

Table 23 defines the request format.

| Byte\Bit | 7                                              | 6        | 5 | 4       | 3                                                | 2         | 1 | 0 |
|----------|------------------------------------------------|----------|---|---------|--------------------------------------------------|-----------|---|---|
| 0        | SMP FRAME TYPE (40h)                           |          |   |         |                                                  |           |   |   |
| 1        | FUNCTION (91h)                                 |          |   |         |                                                  |           |   |   |
| 2        |                                                |          |   | Re      | served                                           |           |   |   |
| <u>3</u> |                                                |          |   | REQUEST | LENGTH (09                                       | <u>h)</u> |   |   |
| 4        |                                                | Reserved |   |         |                                                  |           |   |   |
| 8        |                                                | -        |   | Res     | served                                           |           |   |   |
| 9        |                                                |          |   | Phy II  | DENTIFIER                                        |           |   |   |
| 10       |                                                |          |   | PHY O   | PERATION                                         |           |   |   |
| 11       | PAR <sup>-</sup><br>Reserved PATH<br>TIME      |          |   |         | UPDATE<br>PARTIAL<br>PATHWAY<br>TIMEOUT<br>VALUE |           |   |   |
| 12<br>31 | Reserved                                       |          |   |         |                                                  |           |   |   |
| 32       | PROGRAMMED MINIMUM PHYSICAL LINK RATE Reserved |          |   |         |                                                  |           |   |   |
| 33       | PROGRAMMED MAXIMUM PHYSICAL LINK RATE Reserved |          |   |         |                                                  |           |   |   |
| 34       |                                                |          |   | Por     | served                                           |           |   |   |
| 35       |                                                | -        |   | Res     | serveu                                           |           |   |   |
| 36       | Reserved PARTIAL PATHWAY TIMEOUT VALUE         |          |   | VALUE   |                                                  |           |   |   |
| 37       | Reserved REQUESTED LOGICAL LINK RATE           |          |   |         |                                                  |           |   |   |
| 38       | Reserved                                       |          |   |         |                                                  |           |   |   |
| 39       |                                                | -        |   | Res     |                                                  |           |   |   |
| 40       | (MSB)                                          |          |   |         |                                                  |           |   |   |
| 43       | CRC (LSB)                                      |          |   | (LSB)   |                                                  |           |   |   |

### Table 23 — PHY CONTROL request

The SMP FRAME TYPE field shall be set to 40h.

The FUNCTION field shall be set to 91h.

The REQUEST LENGTH field contains the number of dwords that follow, not including the CRC field (i.e., 9). A REQUEST LENGTH field set to 00h indicates there are 9 additional dwords (i.e., 36 additional bytes) before the CRC field in the request frame.

The PHY IDENTIFIER field specifies the phy (see 4.2.7) to which the PHY CONTROL request applies.

Table 24 defines the PHY OPERATION field.

| Code | Operation          | Description                                                                                                    |  |  |
|------|--------------------|----------------------------------------------------------------------------------------------------|--|--|
| 00h  | NOP                | No operation.                                                                                                    |  |  |
| 01h  | LINK RESET         | If the specified phy is not a virtual phy, perform a link reset sequence (see 4.4) on the specified phy and enable the specified phy. If the specified phy is a virtual phy, perform an internal reset and enable the specified phy. See 7.11 for BROADCAST (CHANGE) requirements related to this phy operation in an expander device.<br>Any affiliation (see 7.17.5) shall continue to be present. The phy shall bypass                                 |  |  |
|      |                    | the SATA spinup hold state, if implemented (see 6.8.3.9).                                                                                                    |  |  |
|      |                    | The SMP response shall be returned without waiting for the link reset to complete.                                                                                                    |  |  |
|      | HARD               | If the specified phy is not a virtual phy, perform a link reset sequence (see 4.4) on the specified phy and enable the specified phy. If the attached phy is a SAS phy or an expander phy, the link reset sequence shall include a hard reset sequence (see 4.4.2). If the attached phy is a SATA phy, the phy shall bypass the SATA spinup hold state. See 7.11 for BROADCAST (CHANGE) requirements related to this phy operation in an expander device. |  |  |
| 02h  | RESET              | If the specified phy is a virtual phy, perform an internal reset and enable the specified phy.                                                                                                    |  |  |
|      |                    | Any affiliation (see 7.17.5) shall be cleared.                                                                                                    |  |  |
|      |                    | The SMP response shall be returned without waiting for the hard reset to complete.                                                                                                    |  |  |
| 03h  | DISABLE            | Disable the specified phy (i.e., stop transmitting valid dwords and receiving dwords on the specified phy). The LINK RESET and HARD RESET operations may be used to enable the phy. See 7.11 for BROADCAST (CHANGE) requirements related to this phy operation in an expander device.                                                                                                    |  |  |
| 04h  | Reserved           |                                                                                                    |  |  |
| 05h  | CLEAR<br>ERROR LOG | Clear the error log counters (see 10.4.3.6) for the specified phy.                                                                                                    |  |  |

| Table 24 — PHY OPERATION field | (part 1 of 2) |
|--------------------------------|---------------|
|--------------------------------|---------------|

I

| Code       | Operation                                    | Description                                                                                                    |
|------------|----------------------------------------------|----------------------------------------------------------------------------------------------------|
| 06h        | CLEAR<br>AFFILIATION                         | Clear an affiliation (see 7.17.5) from the STP initiator port with the same SAS address as the SMP initiator port that opened this SMP connection. If there is no such affiliation, the SMP target port shall return a function result of SMP FUNCTION FAILED in the response frame.                                                                                                    |
| 07h        | TRANSMIT<br>SATA PORT<br>SELECTION<br>SIGNAL | <ul> <li>This function shall only be supported by phys in an expander device.</li> <li>If the expander phy incorporates an STP/SATA bridge and supports SATA port selectors, the phy shall transmit the SATA port selection signal (see 6.6) which causes the SATA port selector to select the attached phy as the active host phy and make its other host phy inactive. See 7.11 for BROADCAST (CHANGE) requirements related to this phy operation in an expander device.</li> <li>Any affiliation (see 7.17.5) shall be cleared.</li> <li>If the expander phy does not support SATA port selectors, then the SMP target port shall return a function result of PHY DOES NOT SUPPORT SATA.</li> <li>If the expander phy supports SATA port selectors but is attached to a SAS phy or an expander phy, the SMP target port shall return a function result of SMP FUNCTION FAILED.</li> </ul> |
| All others | Reserved                                     |                                                                                                    |

If the PHY IDENTIFIER field specifies the phy which is being used for the SMP connection and a phy operation of LINK RESET, HARD RESET, or DISABLE is requested, the SMP target port shall not perform the requested operation and shall return a function result of SMP FUNCTION FAILED in the response frame.

An UPDATE PARTIAL PATHWAY TIMEOUT VALUE bit set to one specifies that the PARTIAL PATHWAY TIMEOUT VALUE field shall be honored. An UPDATE PARTIAL PATHWAY TIMEOUT VALUE bit set to zero specifies that the PARTIAL PATHWAY TIMEOUT VALUE field shall be ignored.

The PROGRAMMED MINIMUM PHYSICAL LINK RATE field specifies the minimum physical link rate the phy shall support during a link reset sequence (see 4.4.1). Table 25 defines the values for this field. If this field is changed along with a phy operation of LINK RESET or HARD RESET, that phy operation shall utilize the new value for this field.

The PROGRAMMED MAXIMUM PHYSICAL LINK RATE field specifies the maximum physical link rates the phy shall support during a link reset sequence (see 4.4.1). Table 25 defines the values for this field. If this field is changed along with a phy operation of LINK RESET or HARD RESET, that phy operation shall utilize the new value for this field.

| Code       | Description                 |  |  |
|------------|-----------------------------|--|--|
| 0h         | Do not change current value |  |  |
| 8h         | 1,5 Gbps                    |  |  |
| 9h         | 3 <mark>,0</mark> Gbps      |  |  |
| <u>Ah</u>  | <u>6 Gbps</u>               |  |  |
| All others | Reserved                    |  |  |

Table 25 — PROGRAMMED MINIMUM PHYSICAL LINK RATE and PROGRAMMED MAXIMUM PHYSICAL LINK RATE fields

If the PROGRAMMED MINIMUM PHYSICAL LINK RATE field or the PROGRAMMED MAXIMUM PHYSICAL LINK RATE field is set to an unsupported or reserved value, or the PROGRAMMED MINIMUM PHYSICAL LINK RATE field and PROGRAMMED MAXIMUM PHYSICAL LINK RATE field are set to an invalid combination of values (e.g., the minimum is greater than the maximum), the SMP target port shall not change either of their values and may return a function result of SMP FUNCTION FAILED in the response frame. If it returns a function result of SMP FUNCTION FAILED in the requested phy operation.

The PARTIAL PATHWAY TIMEOUT VALUE field specifies the amount of time in microseconds the expander phy shall wait after receiving an Arbitrating (Blocked On Partial) confirmation from the ECM before requesting that the ECM resolve pathway blockage (see 7.12.4.6). A PARTIAL PATHWAY TIMEOUT VALUE field value of zero (i.e.,  $0 \ \mu$ s) specifies that partial pathway resolution shall be requested by the expander phy immediately upon reception of an Arbitrating (Blocked On Partial) confirmation from the ECM. The PARTIAL PATHWAY TIMEOUT VALUE field is only honored when the UPDATE PARTIAL PATHWAY TIMEOUT VALUE bit is set to one.

The REQUESTED LOGICAL LINK RATE field specifies the logical link rate the phy should attempt to enable via multiplexing and is defined in table 26. If this field is changed along with a phy operation of LINK RESET or HARD RESET, that phy operation shall utilize the new value for this field.

| Code       | Description                 |  |  |
|------------|-----------------------------|--|--|
| <u>0h</u>  | Do not change current value |  |  |
| <u>8h</u>  | <u>1,5 Gbps</u>             |  |  |
| <u>9h</u>  | <u>3 Gbps</u>               |  |  |
| <u>Ah</u>  | <u>6 Gbps</u>               |  |  |
| All others | Reserved                    |  |  |

### Table 26 — REQUESTED LOGICAL LINK RATE field

The CRC field is defined in 10.4.3.1.

Table 27 defines the response format.

| Byte\Bit | 7         | 6                    | 5 | 4  | 3 | 2 | 1 | 0     |  |
|----------|-----------|----------------------|---|----|---|---|---|-------|--|
| 0        |           | SMP FRAME TYPE (41h) |   |    |   |   |   |       |  |
| 1        |           | FUNCTION (91h)       |   |    |   |   |   |       |  |
| 2        |           | FUNCTION RESULT      |   |    |   |   |   |       |  |
| 3        | Reserved  |                      |   |    |   |   |   |       |  |
| 4        | (MSB) CRC |                      |   |    |   |   |   |       |  |
| 7        |           |                      |   | CR | C |   |   | (LSB) |  |

The SMP FRAME TYPE field shall be set to 41h.

The FUNCTION field shall be set to 91h.

The FUNCTION RESULT field is defined in 10.4.3.2.

The CRC field is defined in 10.4.3.2.

# 10.4.3.12 PHY TEST FUNCTION function

...

# 23 December 2005

The PHY TEST PATTERN PHYSICAL LINK RATE field specifies the physical link rate at which the phy test function, if any, shall be performed. Table 28 defines the values for this field.

Table 28 — PHY TEST PATTERN PHYSICAL LINK RATE field

| Code       | Description          |
|------------|----------------------|
| 8h         | 1,5 Gbps             |
| 9h         | 3 <del>,0</del> Gbps |
| <u>Ah</u>  | <u>6 Gbps</u>        |
| All others | Reserved             |

...

### Changes to the annexes

### Add in 6 Gbps support and define the MUX primitive encodings.

### Annex H ALIGN and/or NOTIFY insertion rate summary

Table 0.1 shows all the possible combinations of ALIGN and/or NOTIFY insertion rates for clock skew management (see 7.3), rate matching (see 7.13), and STP initiator phy throttling (see 7.17.2).

| Physical<br>link rate | Connection<br>rate   | Type of dword stream  | ALIGN and/or NOTIFY insertion rate (per specified number of dwords)                                                                 |  |  |
|-----------------------|----------------------|-----------------------|----------------------------------------------------------------------------------------------------|--|--|
|                       |                      | all but to STP target | 4 per 8 196 (clock skew management)                                                                                                 |  |  |
|                       | <u>6 Gbps</u>        | to STP target         | <u>4 per 8 196 (clock skew management) +</u><br><u>2 per 256 (STP initiator phy throttling)</u>                                     |  |  |
|                       |                      | all but to STP target | <u>4 per 8 196 (clock skew management) +</u><br><u>1 per 2 (rate matching)</u>                                                      |  |  |
| <u>6 Gbps</u>         | <u>3 Gbps</u>        | to STP target         | <u>4 per 8 196 (clock skew management) +</u><br><u>1 per 2 (rate matching) +</u><br><u>2 per 256 (STP initiator phy throttling)</u> |  |  |
|                       | <u>1,5 Gbps</u>      | all but to STP target | <u>4 per 8 196 (clock skew management) +</u><br><u>3 per 4 (rate matching)</u>                                                      |  |  |
|                       |                      | to STP target         | <u>4 per 8 196 (clock skew management) +</u><br><u>3 per 4 (rate matching) +</u><br><u>2 per 256 (STP initiator phy throttling)</u> |  |  |
|                       |                      | all but to STP target | 2 per 4 096 (clock skew management)                                                                                                 |  |  |
|                       | 3 <del>,0</del> Gbps | to STP target         | 2 per 4 096 (clock skew management) +<br>2 per 256 (STP initiator phy throttling)                                                   |  |  |
| 3 <del>,0</del> Gbps  |                      | all but to STP target | 2 per 4 096 (clock skew management) +<br>1 per 2 (rate matching)                                                                    |  |  |
|                       | 1,5 Gbps             | to STP target         | 2 per 4 096 (clock skew management) +<br>1 per 2 (rate matching) +<br>2 per 256 (STP initiator phy throttling)                      |  |  |
|                       |                      | all but to STP target | 1 per 2 048 (clock skew management)                                                                                                 |  |  |
| 1,5 Gbps              | 1,5 Gbps             | to STP target         | 1 per 2 048 (clock skew management) +<br>2 per 256 (STP initiator phy throttling)                                                   |  |  |

#### Table 0.1 — ALIGN and/or NOTIFY insertion rate examples

#### 05-381r1 SAS-2 Multiplexing

## Annex J Primitive encoding

The MUX primitive encodings were selected to avoid having as many duplicate characters as possible (to reduce EMI, since these primitives are transmitted back-to-back). There are two overlaps in this set (D16.7 and D24.0), which is the best available in the unused values.

•••

| 1 <sup>st</sup> | 2 <sup>nd</sup> | 3 <sup>rd</sup> | 4 <sup>th</sup> | Assignment                    |  |
|-----------------|-----------------|-----------------|-----------------|-------------------------------|--|
| K28.5           | D01.3           | D01.3           | D01.3           | ALIGN (2)                     |  |
| K28.5           | D01.4           | D01.4           | D01.4           | ACK                           |  |
| K28.5           | D01.4           | D02.0           | D31.4           | RRDY (RESERVED 0)             |  |
| K28.5           | D01.4           | D04.7           | D24.0           | NAK (RESERVED 1)              |  |
| K28.5           | D01.4           | D07.3           | D30.0           | CREDIT_BLOCKED                |  |
| K28.5           | D01.4           | D16.7           | D07.3           | NAK (RESERVED 2)              |  |
| K28.5           | D01.4           | D24.0           | D16.7           | RRDY (NORMAL)                 |  |
| K28.5           | D01.4           | D27.4           | D04.7           | NAK (CRC ERROR)               |  |
| K28.5           | D01.4           | D30.0           | D02.0           | RRDY (RESERVED 1)             |  |
| K28.5           | D01.4           | D31.4           | D29.7           | NAK (RESERVED 0)              |  |
| K28.5           | D02.0           | D01.4           | D29.7           | ERROR                         |  |
| K28.5           | D02.0           | D02.0           | D02.0           | HARD_RESET                    |  |
| K28.5           | D02.0           | D04.7           | D01.4           | CLOSE (RESERVED 1)            |  |
| K28.5           | D02.0           | D07.3           | D04.7           | CLOSE (CLEAR AFFILIATION)     |  |
| K28.5           | D02.0           | D16.7           | D31.4           | <u>MUX (0)</u>                |  |
| K28.5           | D02.0           | D24.0           | D07.3           | BREAK                         |  |
| K28.5           | D02.0           | D29.7           | D16.7           |                               |  |
| K28.5           | D02.0           | D30.0           | D27.4           | CLOSE (NORMAL)                |  |
| K28.5           | D02.0           | D31.4           | D30.0           | CLOSE (RESERVED 0)            |  |
| K28.5           | D04.7           | D01.4           | D24.0           | BROADCAST (RESERVED 1)        |  |
| K28.5           | D04.7           | D02.0           | D01.4           | BROADCAST (CHANGE)            |  |
| K28.5           | D04.7           | D04.7           | D04.7           | BROADCAST (RESERVED 2)        |  |
| K28.5           | D04.7           | D07.3           | D29.7           | BROADCAST (SES)               |  |
| K28.5           | D04.7           | D16.7           | D02.0           | BROADCAST (RESERVED 3)        |  |
| K28.5           | D04.7           | D24.0           | D31.4           | BROADCAST (RESERVED CHANGE 0) |  |
| K28.5           | D04.7           | D27.4           | D07.3           | BROADCAST (RESERVED CHANGE 1) |  |
| K28.5           | D04.7           | D29.7           | D30.0           | BROADCAST (RESERVED 4)        |  |
| K28.5           | D04.7           | D31.4           | D27.4           |                               |  |
| K28.5           | D07.0           | D07.0           | D07.0           | ALIGN (1)                     |  |
| K28.5           | D07.3           | D01.4           | D31.4           |                               |  |
| K28.5           | D07.3           | D02.0           | D04.7           |                               |  |
| K28.5           | D07.3           | D04.7           | D30.0           | <u>MUX (1)</u>                |  |
| K28.5           | D07.3           | D07.3           | D07.3           |                               |  |

# Table 0.2 — Primitives with Hamming distance of 8 (part 1 of 3)

| 1 <sup>st</sup> | 2 <sup>nd</sup> | 3 <sup>rd</sup> | 4 <sup>th</sup> | Assignment                          |
|-----------------|-----------------|-----------------|-----------------|-------------------------------------|
| K28.5           | D07.3           | D24.0           | D29.7           |                                     |
| K28.5           | D07.3           | D27.4           | D16.7           |                                     |
| K28.5           | D07.3           | D29.7           | D27.4           |                                     |
| K28.5           | D07.3           | D30.0           | D24.0           |                                     |
| K28.5           | D07.3           | D31.4           | D02.0           |                                     |
| K28.5           | D10.2           | D10.2           | D27.3           | ALIGN (0)                           |
| K28.5           | D16.7           | D01.4           | D02.0           |                                     |
| K28.5           | D16.7           | D02.0           | D07.3           |                                     |
| K28.5           | D16.7           | D04.7           | D31.4           |                                     |
| K28.5           | D16.7           | D16.7           | D16.7           | OPEN_ACCEPT                         |
| K28.5           | D16.7           | D24.0           | D27.4           | <u>MUX (2)</u>                      |
| K28.5           | D16.7           | D27.4           | D30.0           |                                     |
| K28.5           | D16.7           | D29.7           | D24.0           |                                     |
| K28.5           | D16.7           | D30.0           | D04.7           |                                     |
| K28.5           | D16.7           | D31.4           | D01.4           |                                     |
| K28.5           | D24.0           | D01.4           | D16.7           | <u>MUX (3)</u>                      |
| K28.5           | D24.0           | D02.0           | D29.7           |                                     |
| K28.5           | D24.0           | D04.7           | D07.3           | SOF                                 |
| K28.5           | D24.0           | D07.3           | D31.4           | EOAF                                |
| K28.5           | D24.0           | D16.7           | D27.4           | EOF                                 |
| K28.5           | D24.0           | D24.0           | D24.0           |                                     |
| K28.5           | D24.0           | D27.4           | D02.0           |                                     |
| K28.5           | D24.0           | D29.7           | D04.7           |                                     |
| K28.5           | D24.0           | D30.0           | D01.4           | SOAF                                |
| K28.5           | D27.3           | D27.3           | D27.3           | ALIGN (3)                           |
| K28.5           | D27.4           | D01.4           | D07.3           | AIP (RESERVED WAITING ON PARTIAL)   |
| K28.5           | D27.4           | D04.7           | D02.0           |                                     |
| K28.5           | D27.4           | D07.3           | D24.0           | AIP (WAITING ON CONNECTION)         |
| K28.5           | D27.4           | D16.7           | D30.0           | AIP (RESERVED 1)                    |
| K28.5           | D27.4           | D24.0           | D04.7           | AIP (WAITING ON PARTIAL)            |
| K28.5           | D27.4           | D27.4           | D27.4           | AIP (NORMAL)                        |
| K28.5           | D27.4           | D29.7           | D01.4           | AIP (RESERVED 2)                    |
| K28.5           | D27.4           | D30.0           | D29.7           | AIP (WAITING ON DEVICE)             |
| K28.5           | D27.4           | D31.4           | D16.7           | AIP (RESERVED 0)                    |
| K28.5           | D29.7           | D02.0           | D30.0           | OPEN_REJECT (RESERVED CONTINUE 0)   |
| K28.5           | D29.7           | D04.7           | D27.4           | OPEN_REJECT (RESERVED STOP 1)       |
| K28.5           | D29.7           | D07.3           | D16.7           | OPEN_REJECT (RESERVED INITIALIZE 1) |
| K28.5           | D29.7           | D16.7           | D04.7           | OPEN_REJECT (PATHWAY BLOCKED)       |

| Table 0.2 — Primitives with Hamming | distance of 8 ( | part 2 of 3) |
|-------------------------------------|-----------------|--------------|
|-------------------------------------|-----------------|--------------|

| Table 0.2 — | - Primitives witl   | h Hamming | distance of 8 | (nart 3 of 3) |  |
|-------------|---------------------|-----------|---------------|---------------|--|
|             | 1 111111111000 1111 | i nanning |               | (puit 0 01 0) |  |

| 1 <sup>st</sup> | 2 <sup>nd</sup> | 3 <sup>rd</sup> | 4 <sup>th</sup> | Assignment                                  |
|-----------------|-----------------|-----------------|-----------------|---------------------------------------------|
| K28.5           | D29.7           | D24.0           | D01.4           | OPEN_REJECT (RESERVED CONTINUE 1)           |
| K28.5           | D29.7           | D27.4           | D24.0           | OPEN_REJECT (RETRY)                         |
| K28.5           | D29.7           | D29.7           | D29.7           | OPEN_REJECT (NO DESTINATION)                |
| K28.5           | D29.7           | D30.0           | D31.4           | OPEN_REJECT (RESERVED INITIALIZE 0)         |
| K28.5           | D29.7           | D31.4           | D07.3           | OPEN_REJECT (RESERVED STOP 0)               |
| K28.5           | D30.0           | D01.4           | D04.7           | DONE (ACK/NAK TIMEOUT)                      |
| K28.5           | D30.0           | D02.0           | D16.7           |                                             |
| K28.5           | D30.0           | D07.3           | D27.4           | DONE (CREDIT TIMEOUT)                       |
| K28.5           | D30.0           | D16.7           | D01.4           | DONE (RESERVED 0)                           |
| K28.5           | D30.0           | D24.0           | D02.0           |                                             |
| K28.5           | D30.0           | D27.4           | D29.7           | DONE (RESERVED TIMEOUT 0)                   |
| K28.5           | D30.0           | D29.7           | D31.4           | DONE (RESERVED 1)                           |
| K28.5           | D30.0           | D30.0           | D30.0           | DONE (NORMAL)                               |
| K28.5           | D30.0           | D31.4           | D24.0           | DONE (RESERVED TIMEOUT 1)                   |
| K28.5           | D31.3           | D01.3           | D07.0           | NOTIFY (RESERVED 1)                         |
| K28.5           | D31.3           | D07.0           | D01.3           | NOTIFY (POWER FAILURE EXPECTED)             |
| K28.5           | D31.3           | D10.2           | D10.2           | NOTIFY (RESERVED 2)                         |
| K28.5           | D31.3           | D31.3           | D31.3           | NOTIFY (ENABLE SPINUP)                      |
| K28.5           | D31.4           | D01.4           | D30.0           | OPEN_REJECT (RESERVED ABANDON 3)            |
| K28.5           | D31.4           | D02.0           | D27.4           | OPEN_REJECT (RESERVED ABANDON 0)            |
| K28.5           | D31.4           | D04.7           | D29.7           | OPEN_REJECT (CONNECTION RATE NOT SUPPORTED) |
| K28.5           | D31.4           | D07.3           | D02.0           | OPEN_REJECT (RESERVED ABANDON 2)            |
| K28.5           | D31.4           | D16.7           | D24.0           | OPEN_REJECT (WRONG DESTINATION)             |
| K28.5           | D31.4           | D27.4           | D01.4           | OPEN_REJECT (STP RESOURCES BUSY)            |
| K28.5           | D31.4           | D29.7           | D07.3           | OPEN_REJECT (PROTOCOL NOT SUPPORTED)        |
| K28.5           | D31.4           | D30.0           | D16.7           | OPEN_REJECT (RESERVED ABANDON 1)            |
| K28.5           | D31.4           | D31.4           | D31.4           | OPEN_REJECT (BAD DESTINATION)               |